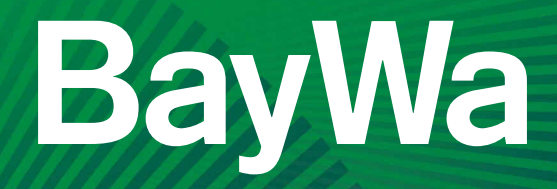

# Erfahrungen aus dem Praxiseinsatz! Landtechnik und ihre Elektronik

Thomas Zausinger, Services IT-Systeme Landtechnik, 14.09.2023 Servicespezialist IT-Systeme Landtechnik, Thomas Zausinger, 02.02.2024

# Agenda

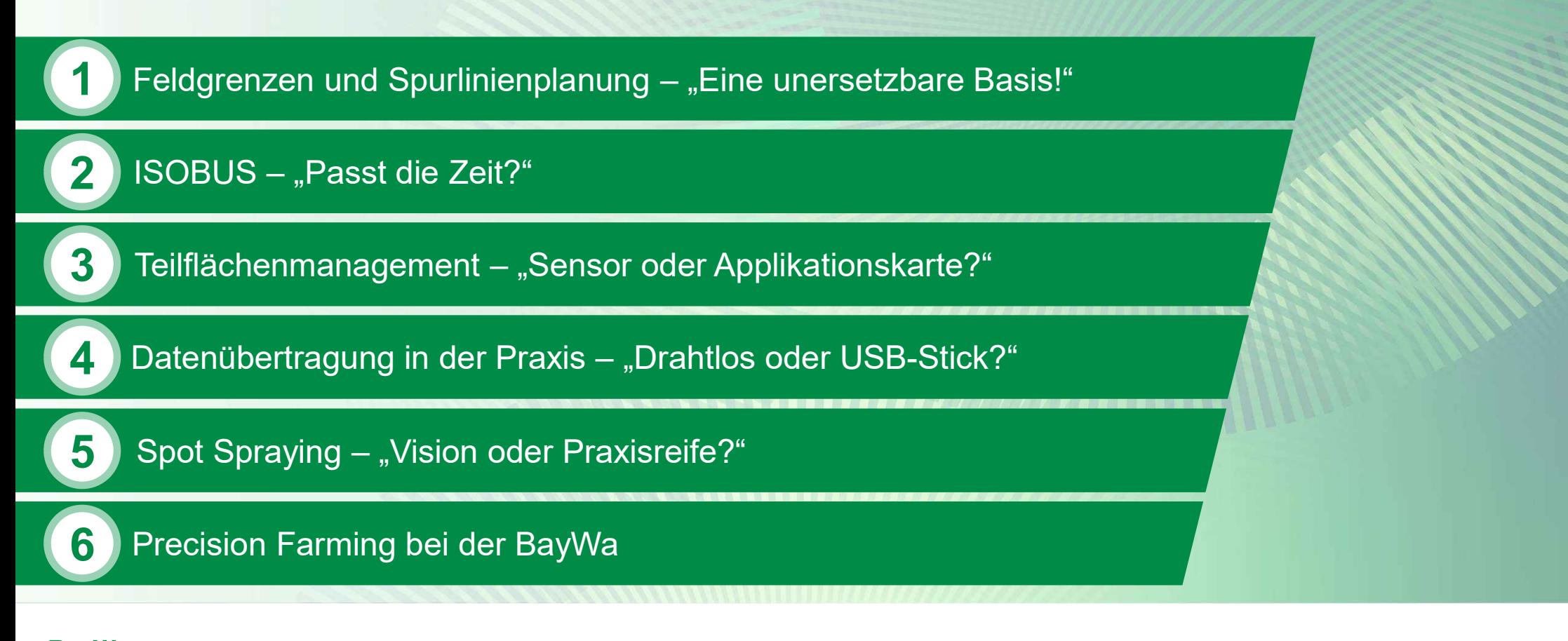

BayWa Thomas Zausinger | Servicespezialist IT-Systeme Landtechnik 02.02.02024 02.02.2024 Seite 2

# Feldgrenze

"Eine unersetzbare Basis!"

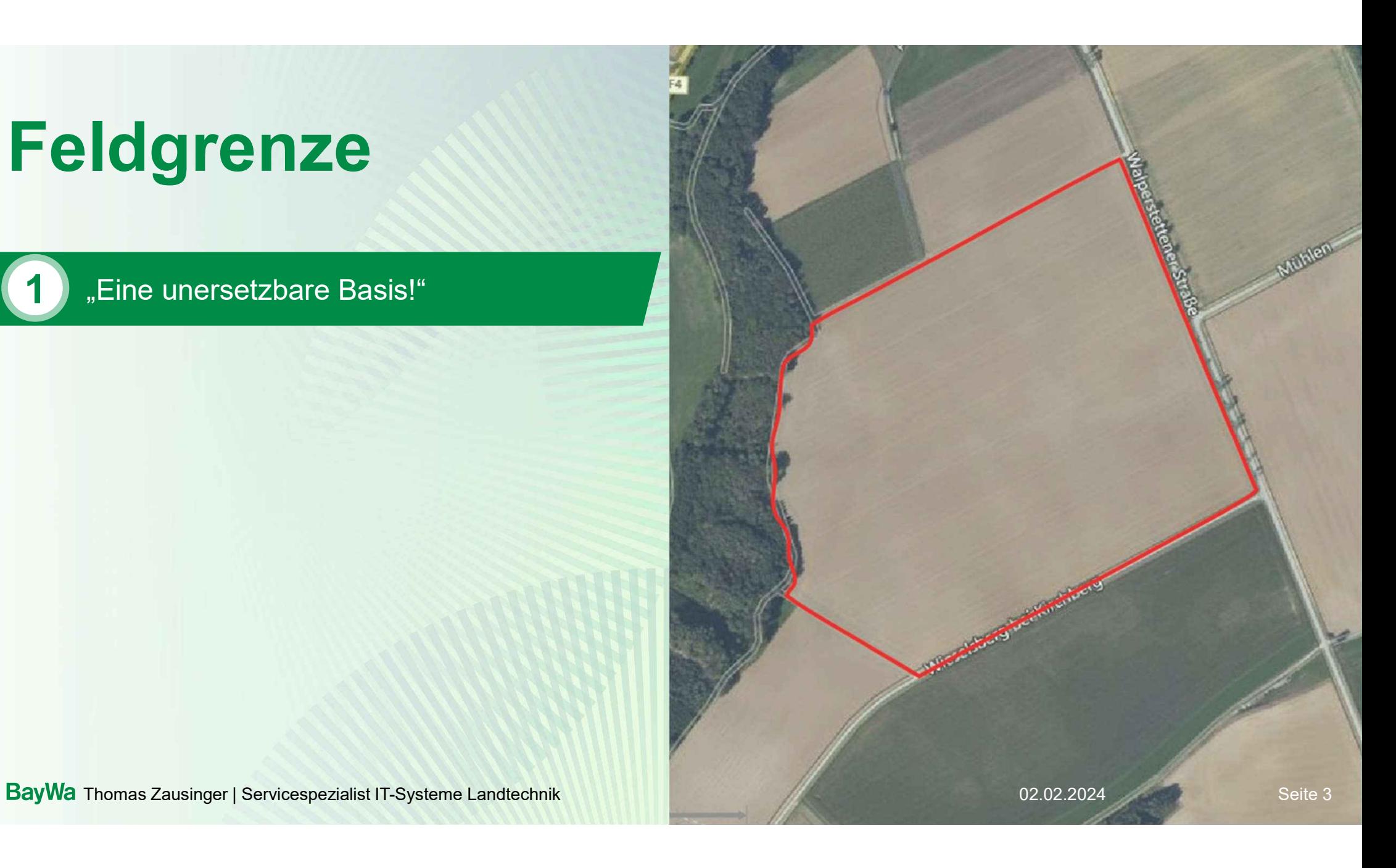

### Mögliche Quellen für Feldgrenzen - "Wer nutzt was?"

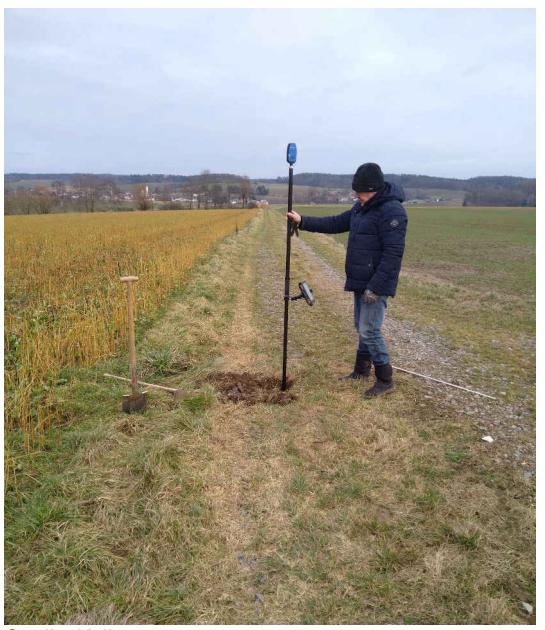

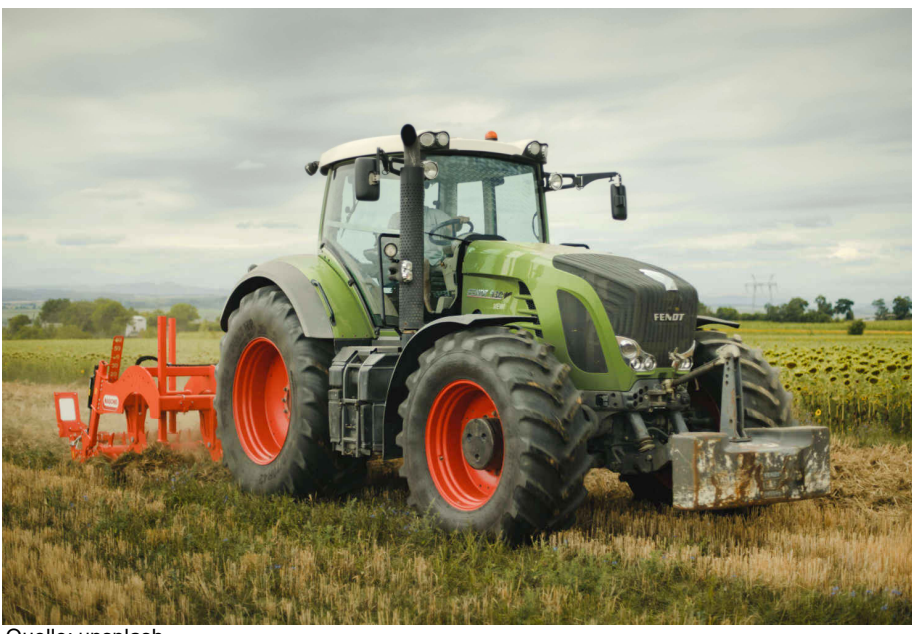

**Quelle: Koller Contract Contract Contract Contract Contract Contract Contract Contract Contract Contract Contract Contract Contract Contract Contract Contract Contract Contract Contract Contract Contract Contract Contract** 

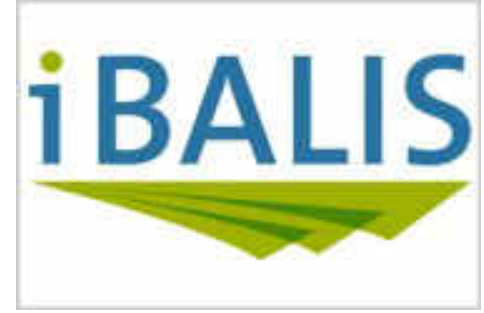

Quelle: STMELF Bayern

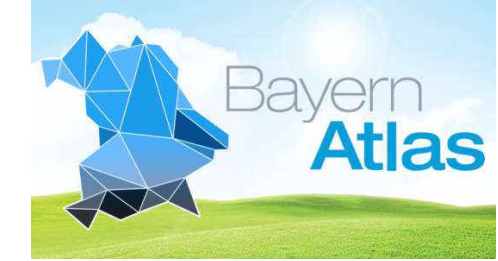

Quelle: Bayerische Staatsregierung

Example 202.02.2024 Channels Zausinger | Servicespezialist IT-Systeme Landtechnik Channels Communication of the 4

## Feldgrenze aus Antragsportal

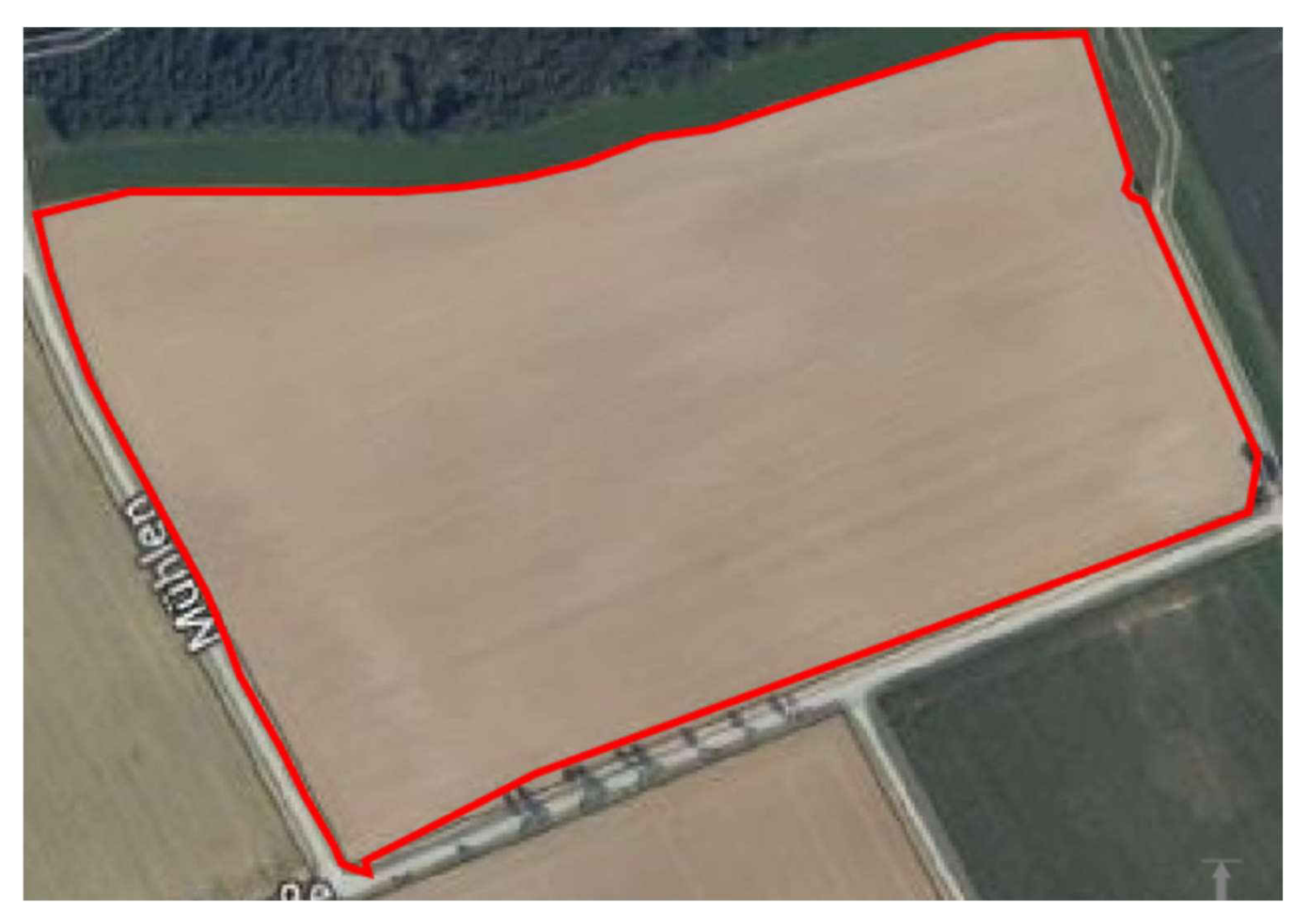

e Landtechnik 02.02.2024Thomas Zausinger | Servicespezialist IT-System Seite 5

## Feldgrenze vom Vermessungsamt

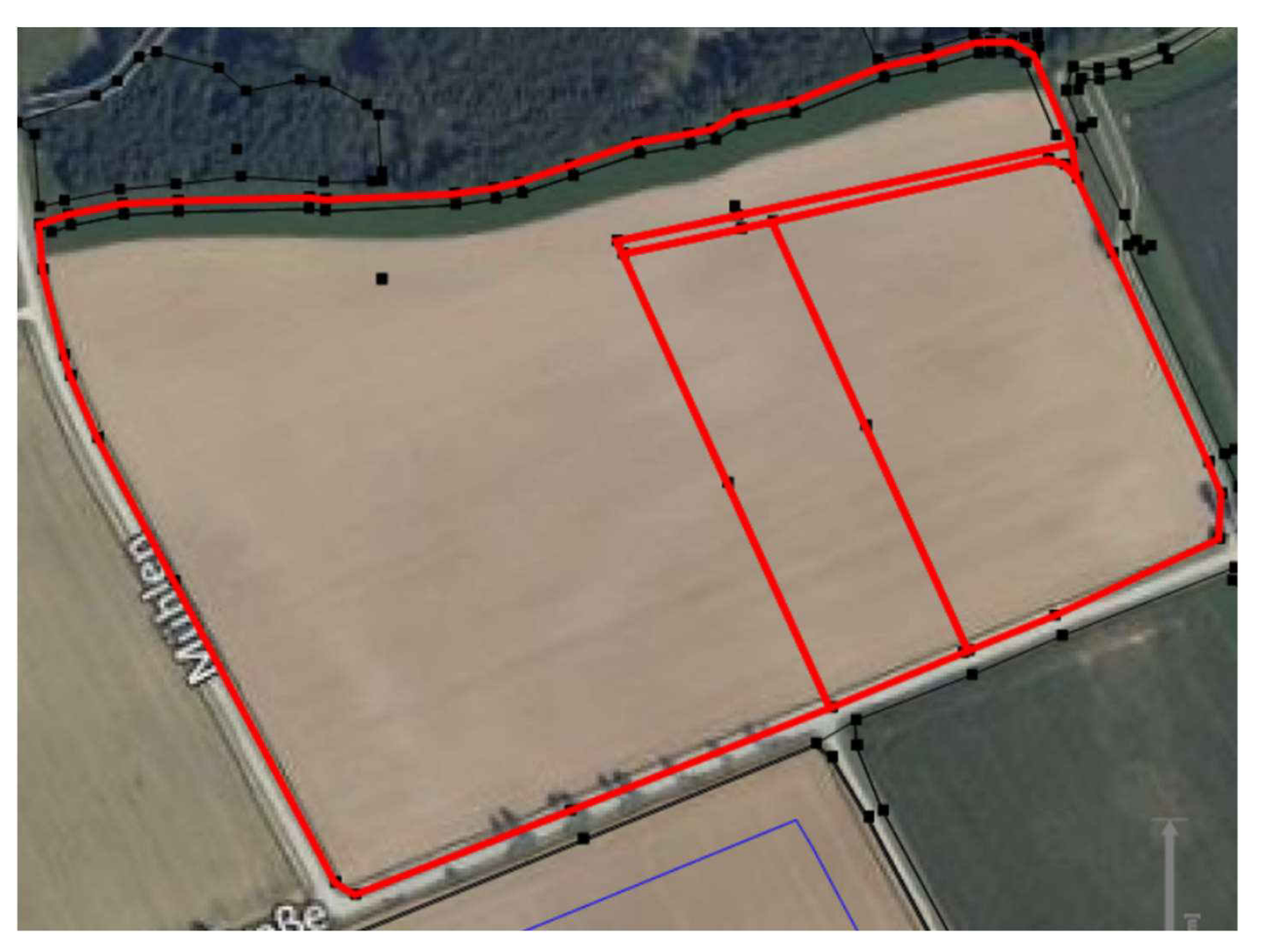

e Landtechnik 02.02.2024Thomas Zausinger | Servicespezialist IT-System Seite 6

#### Feldgrenze vom Lenksystem oder RTK-Messstab

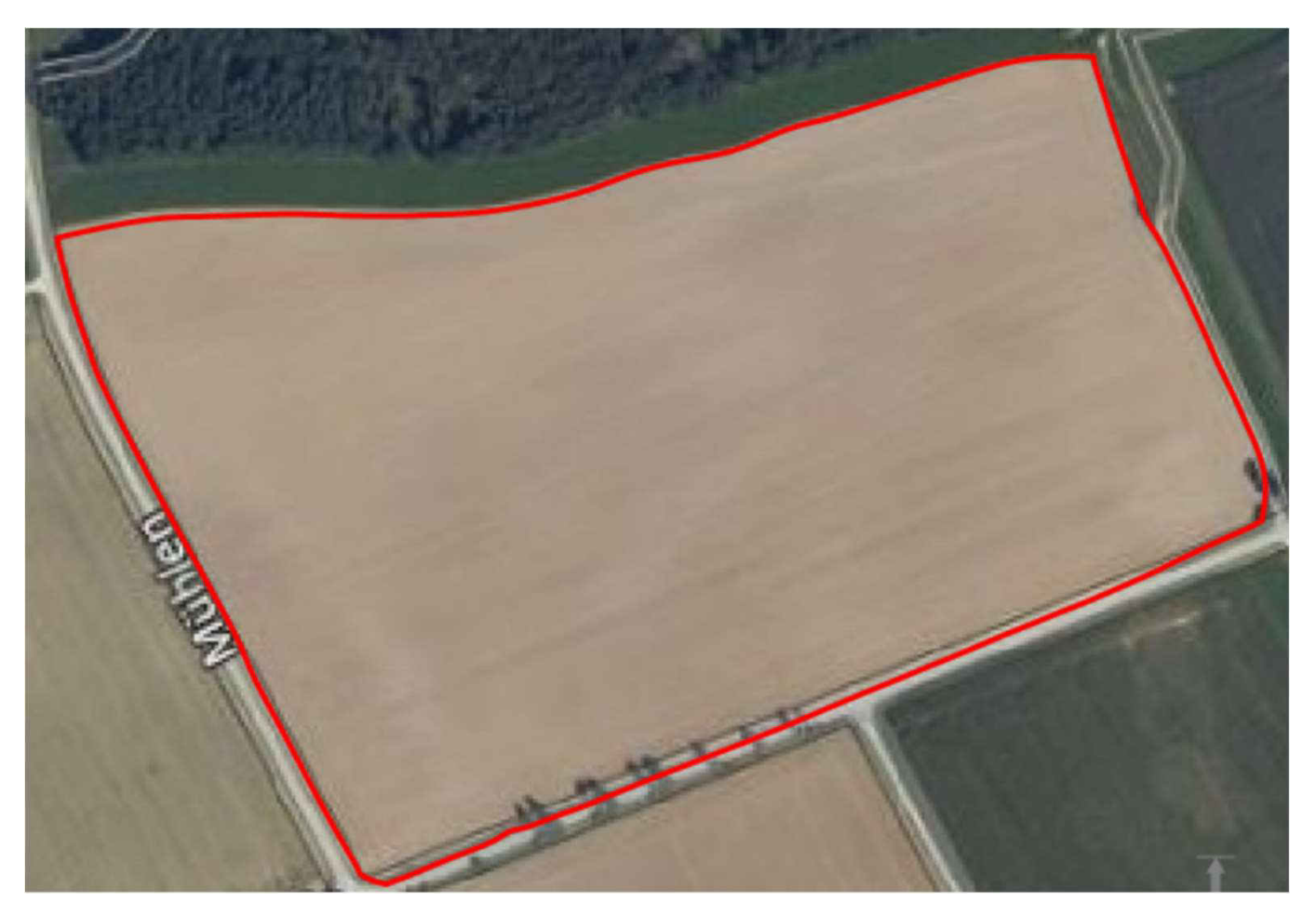

ExayWa Thomas Zausinger | Servicespezialist IT-Systeme Landtechnik de and the control of the control of the control of the control of the control of the control of the control of the control of the control of the control o

#### Mögliche Quellen für Feldgrenzen - "Was macht Sinn?"

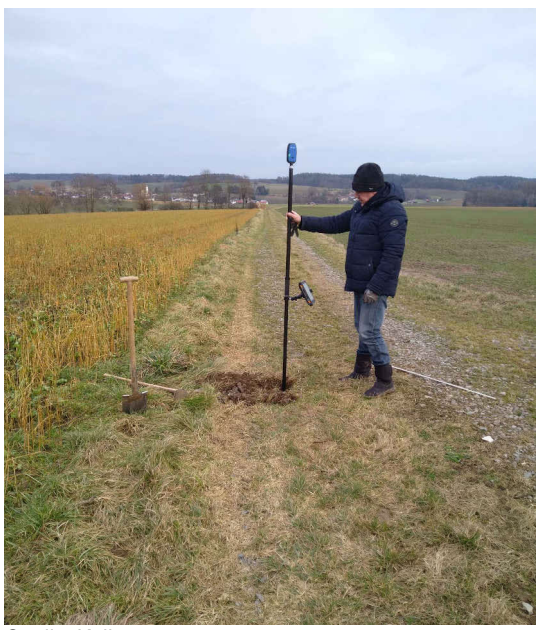

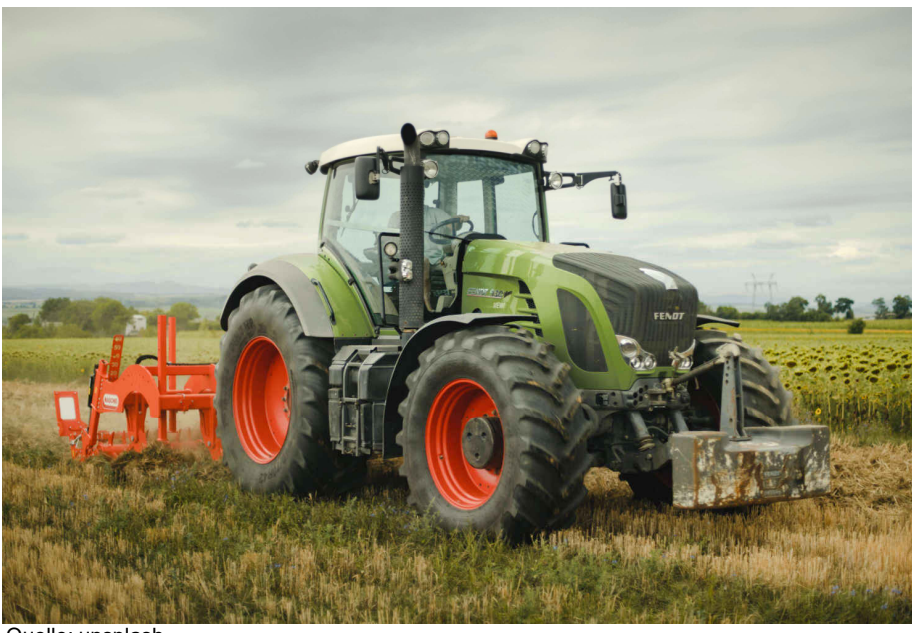

**Quelle: Koller Contract Contract Contract Contract Contract Contract Contract Contract Contract Contract Contract Contract Contract Contract Contract Contract Contract Contract Contract Contract Contract Contract Contract** 

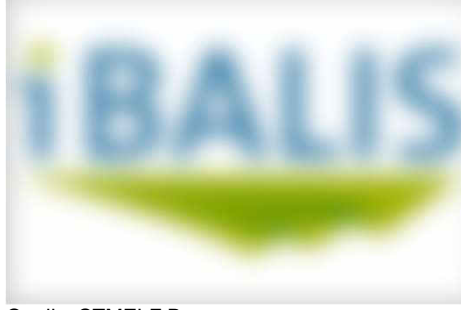

Quelle: STMELF Bayern

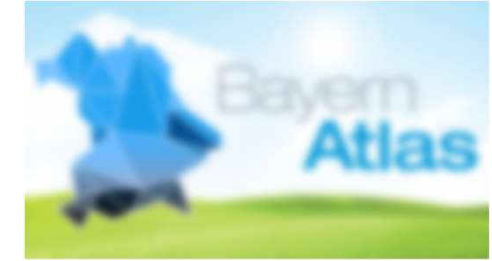

Quelle: Bayerische Staatsregierung

Exay Wa Thomas Zausinger | Servicespezialist IT-Systeme Landtechnik **Exay Thomas Cause 2010** 2.02.2024 Seite 8

# Spurlinienplanung

"Eine unersetzbare Basis!"

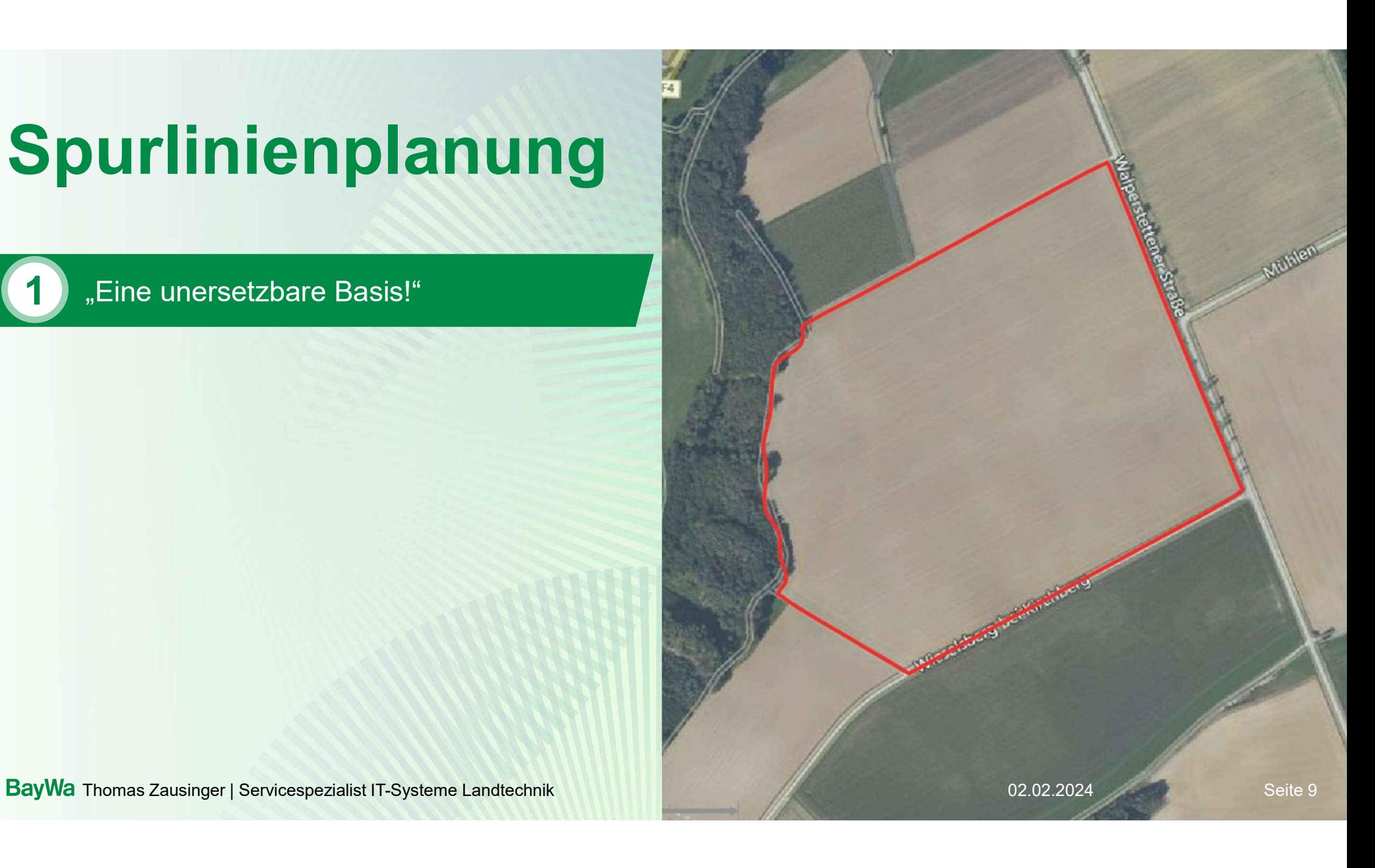

## Spurlinienspeicher im Lenksystem

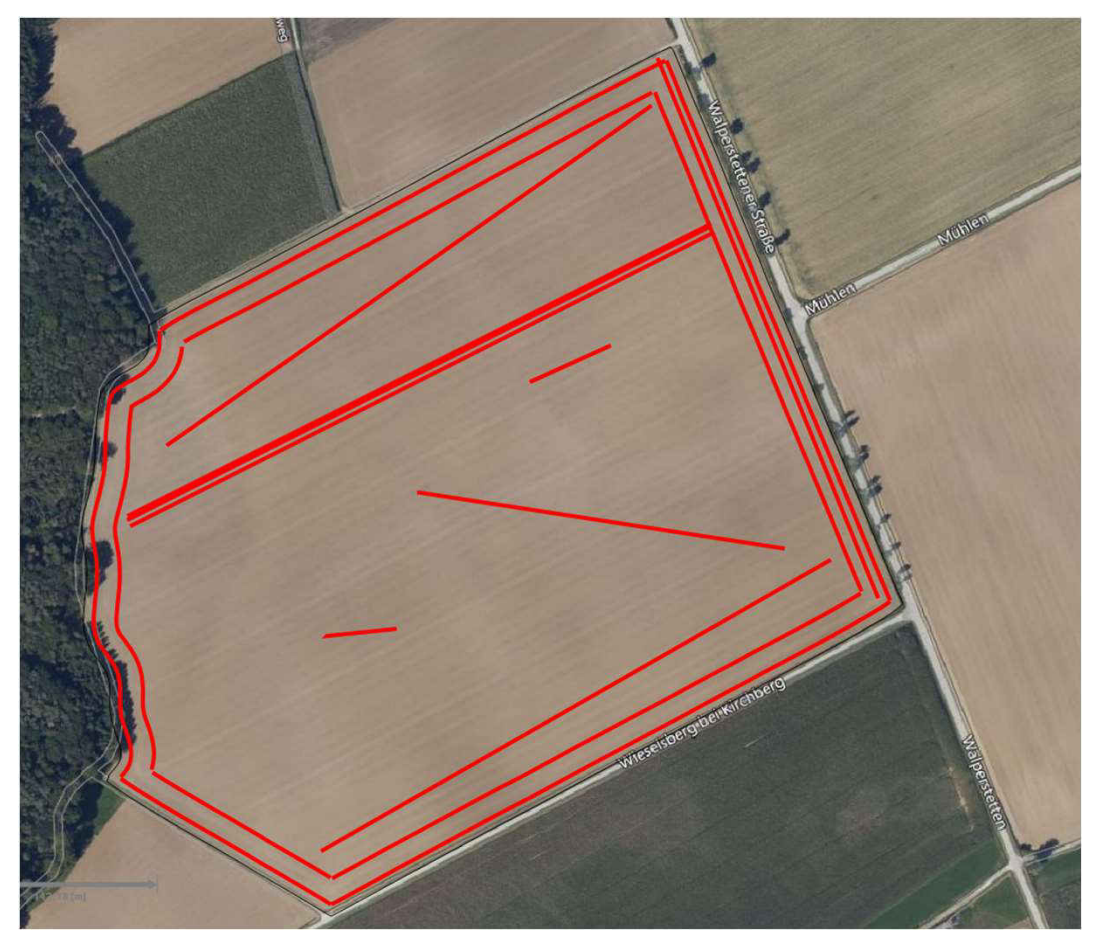

#### Spurliniennamen Vorgewende Straße Vorgewende Straße neu Vorgewende Feldweg 2021 Vorgewende Straße 2022 Fahrgasse 2023 AB-Gerade 2 AB-Saat Fahrgasse 1 Schräge Stoppelbearbeitung Fahrgasse neu

Example 20.02.2024 Channel Servicespezialist IT-Systeme Landtechnik Channel Services of the Control of the Control of the Control of the Control of the Control of the Control of the Control of the Control of the Control of

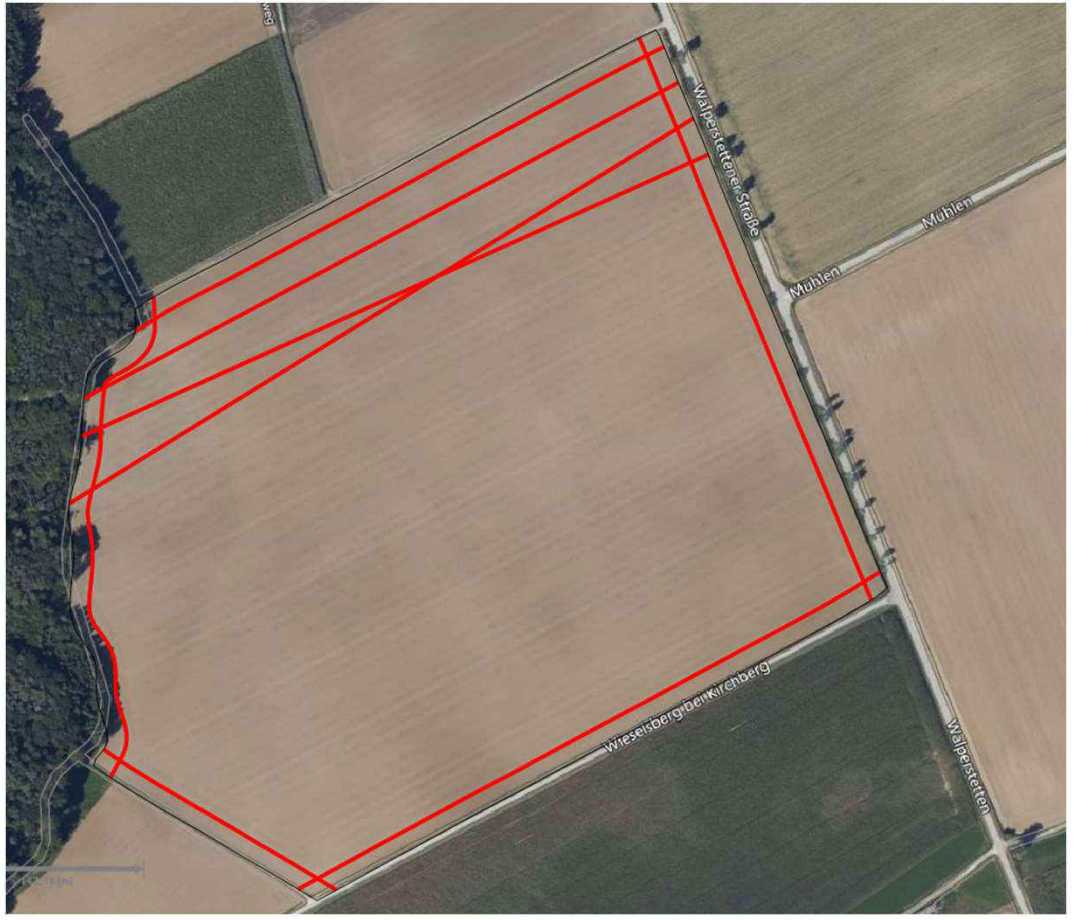

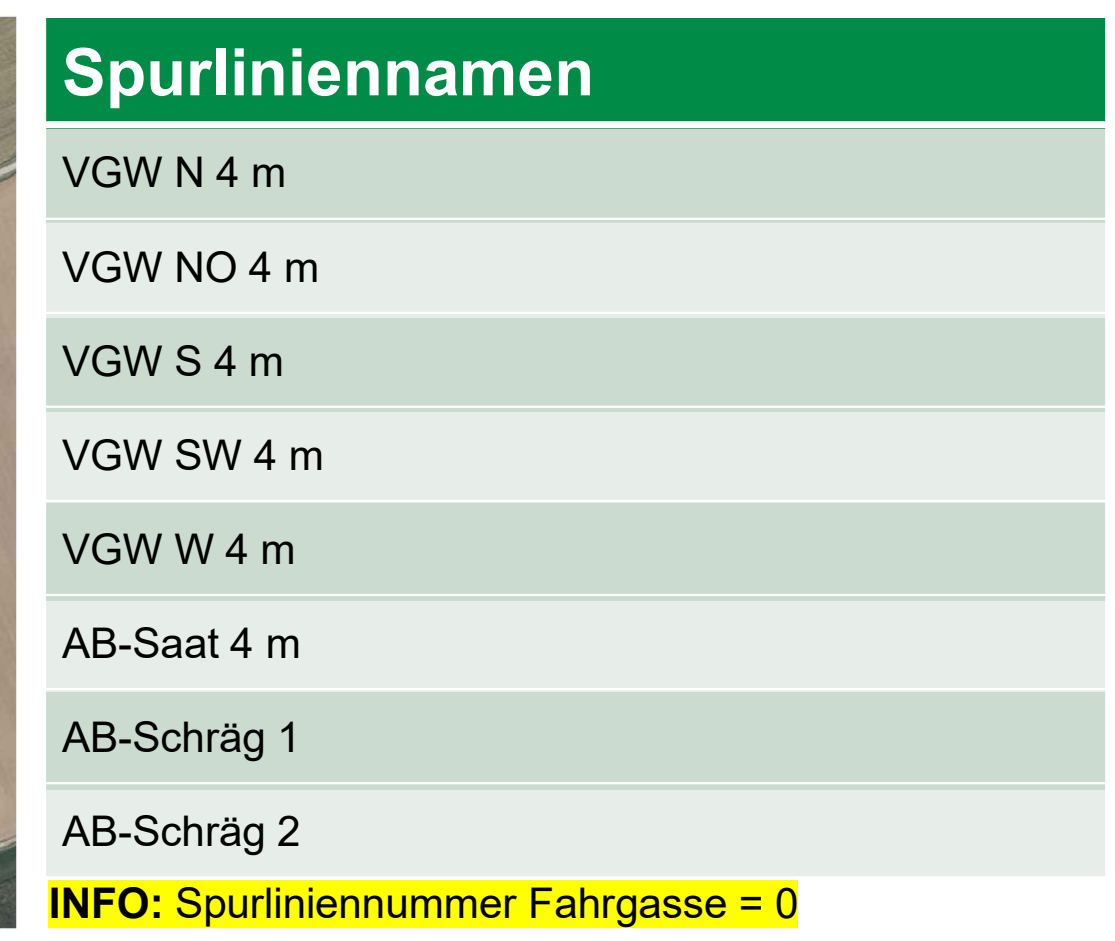

ExayWa Thomas Zausinger | Servicespezialist IT-Systeme Landtechnik de and the control of the control of the control of the control of the control of the control of the control of the control of the control of the control o

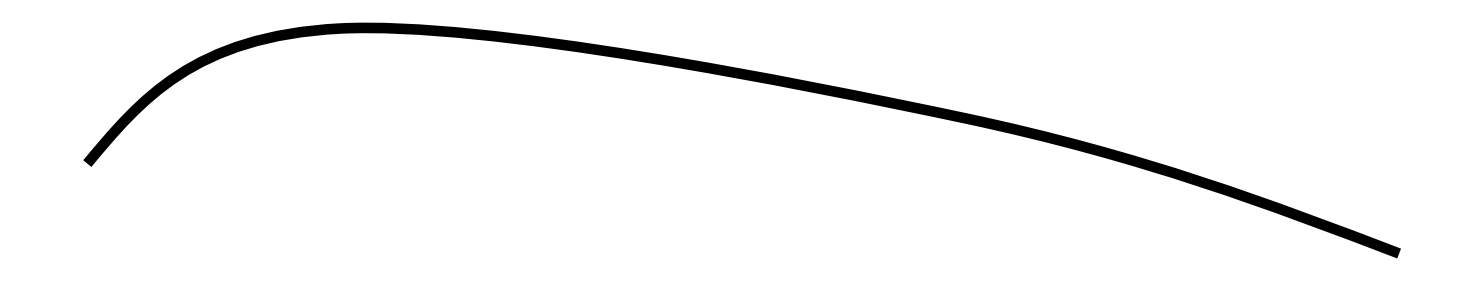

ExayWa Thomas Zausinger | Servicespezialist IT-Systeme Landtechnik **ExaySing Control Control Control Control** Control Control Control Control Control Control Control Control Control Control Control Control Control Control

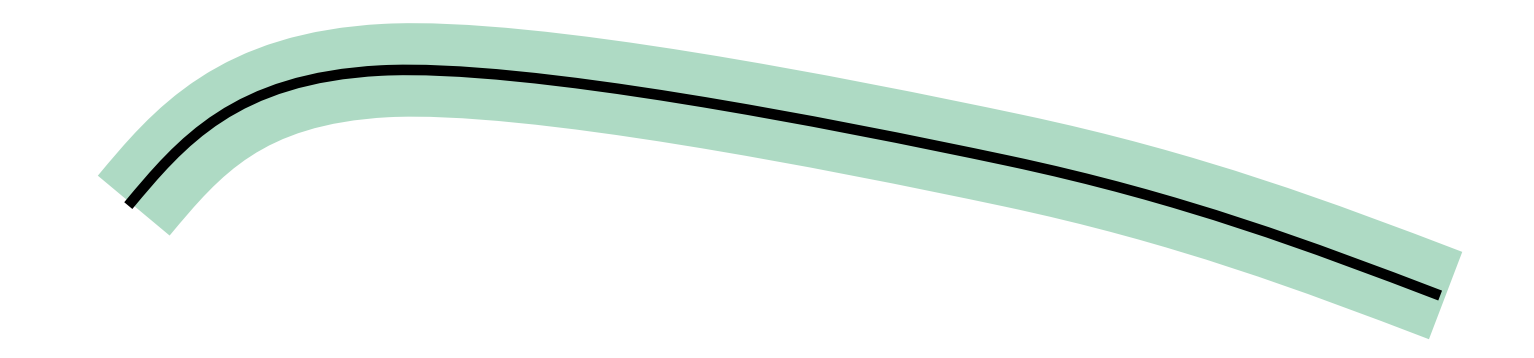

ExayWa Thomas Zausinger | Servicespezialist IT-Systeme Landtechnik **ExaySing Community 12.02.2024** COMEX DESCRIPTION Seite 13

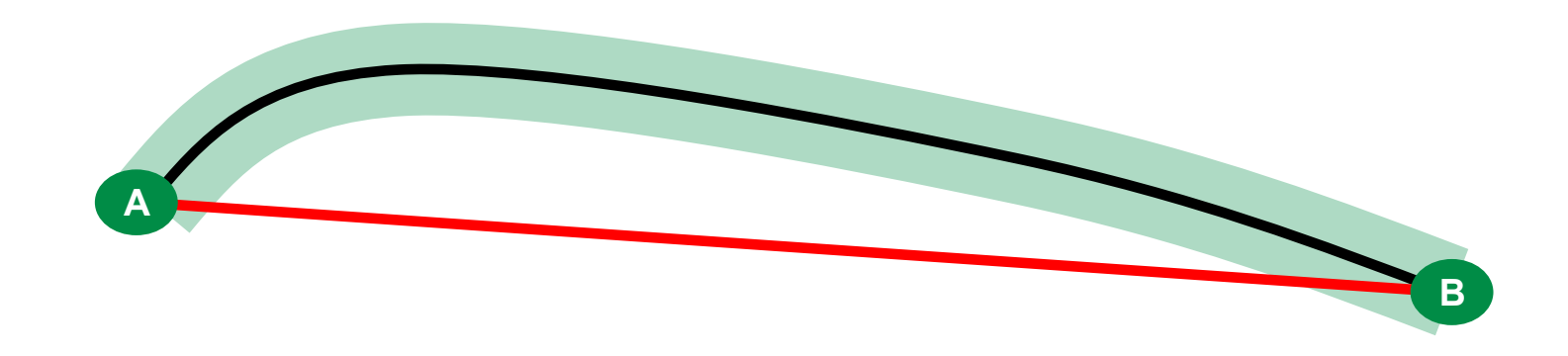

Exay Wa Thomas Zausinger | Servicespezialist IT-Systeme Landtechnik **Exay Thomas Community** 02.02.2024 Ceite 14

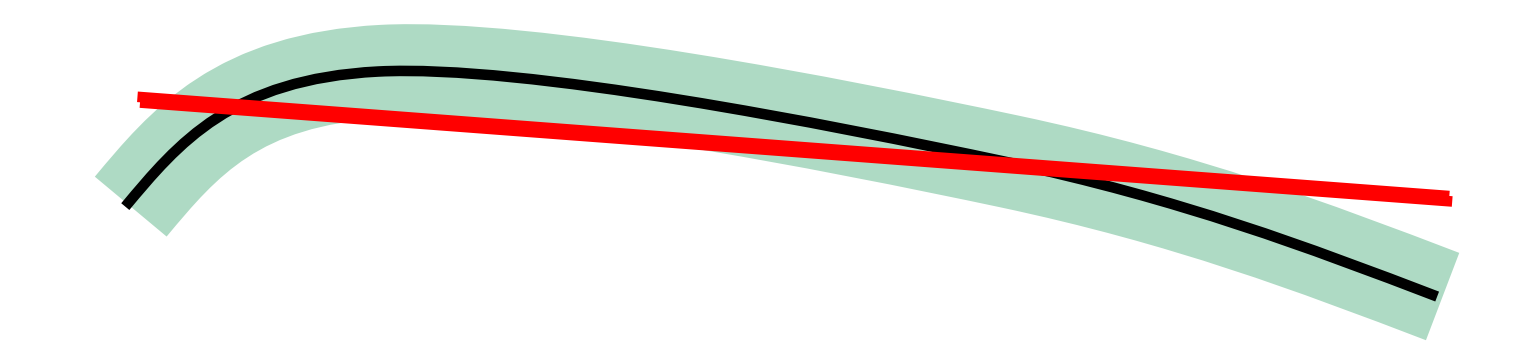

Exay Wa Thomas Zausinger | Servicespezialist IT-Systeme Landtechnik **Exay Thomas Controlled Controlled Controlled Controlled Controlled Controlled Controlled Controlled Controlled Controlled Controlled Controlled Controlle** 

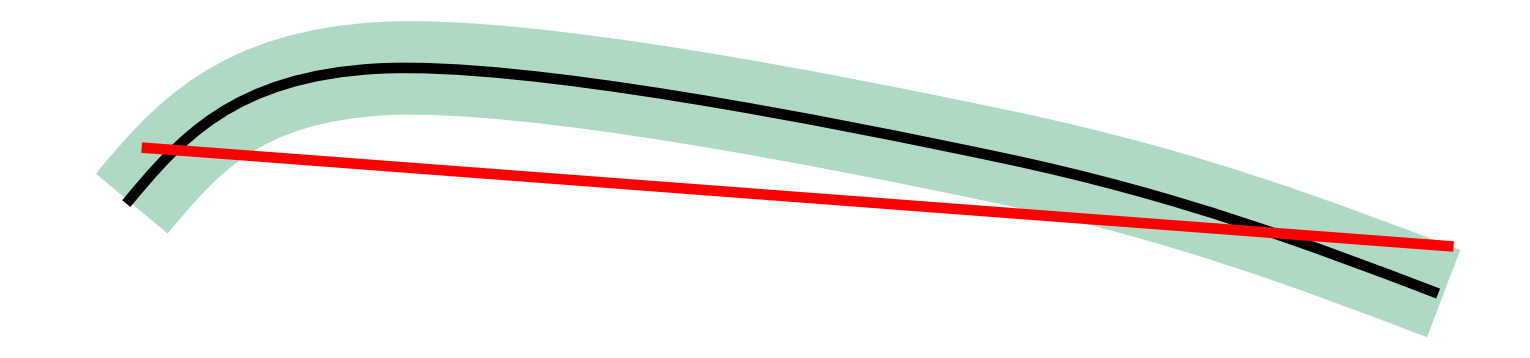

Exay Wa Thomas Zausinger | Servicespezialist IT-Systeme Landtechnik **Exay Thomas Controlled Controlled Controlled Controlled Controlled Controlled Controlled Controlled Controlled Controlled Controlled Controlled Controlle** 

## Spurlinienspeicher im Lenksystem mit Fendt Konturassistent

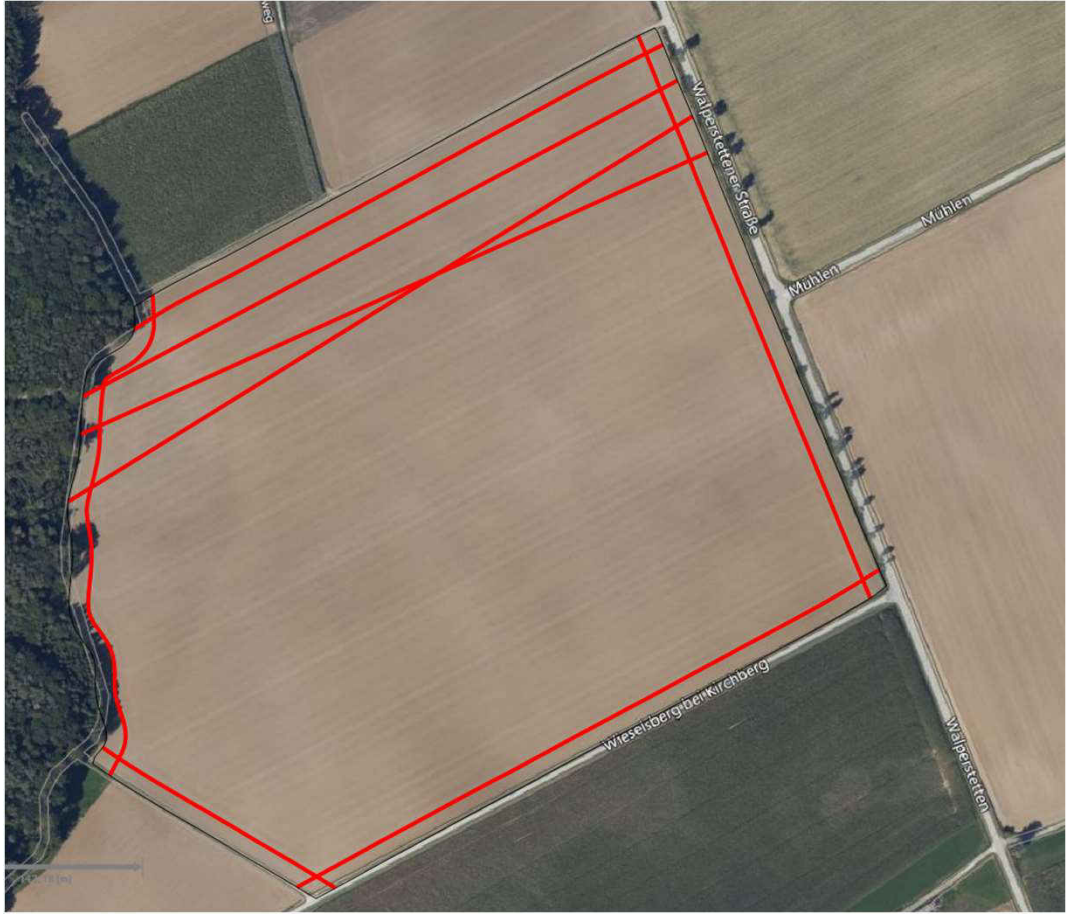

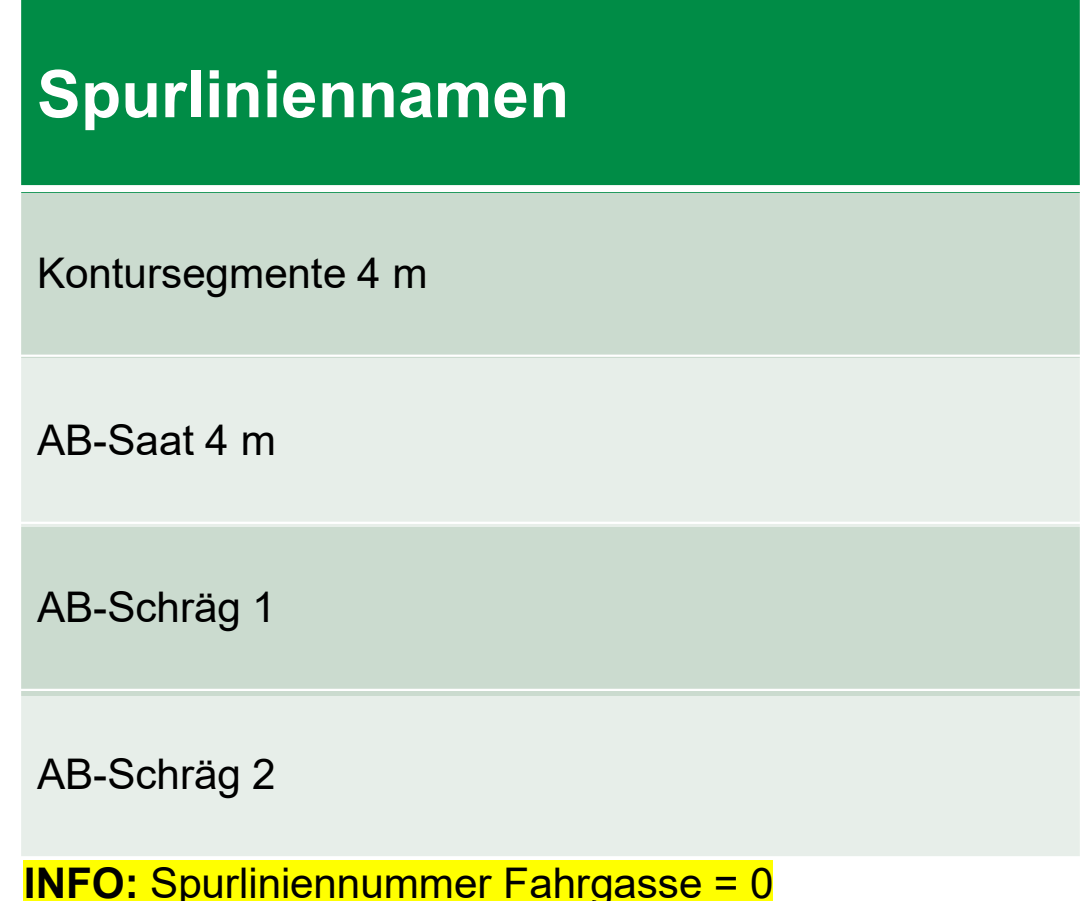

ExayWa Thomas Zausinger | Servicespezialist IT-Systeme Landtechnik de and the control of the control of the control of the control of the control of the control of the control of the control of the control of the control o

## Controlled Traffic Farming

#### Fazit von Michael Horsch nach 7 Jahren CTF

#### Negativeffekte:

- Waschbrettstruktur des Bodens
	- Boden wird durch monodirektionale Bodenbearbeitung in alle Richtungen wellig
- **Feldwegeffekt in Fahrgassen** 
	- Wasser läuft in Spurlinien zusammen, welche aufweichen
- **Schlechte Strohverteilung kann nicht behoben** werden
- Fakten:
	- Keine langfristigen Ertragssteigerungen
	- CTF-Ernte ist sinnvoll
	- Schräge Stoppelbearbeitung ist unerlässlich

**Example 202.02.2024** Thomas Zausinger | Servicespezialist IT-Systeme Landtechnik **Example 2018** 202.02.2024

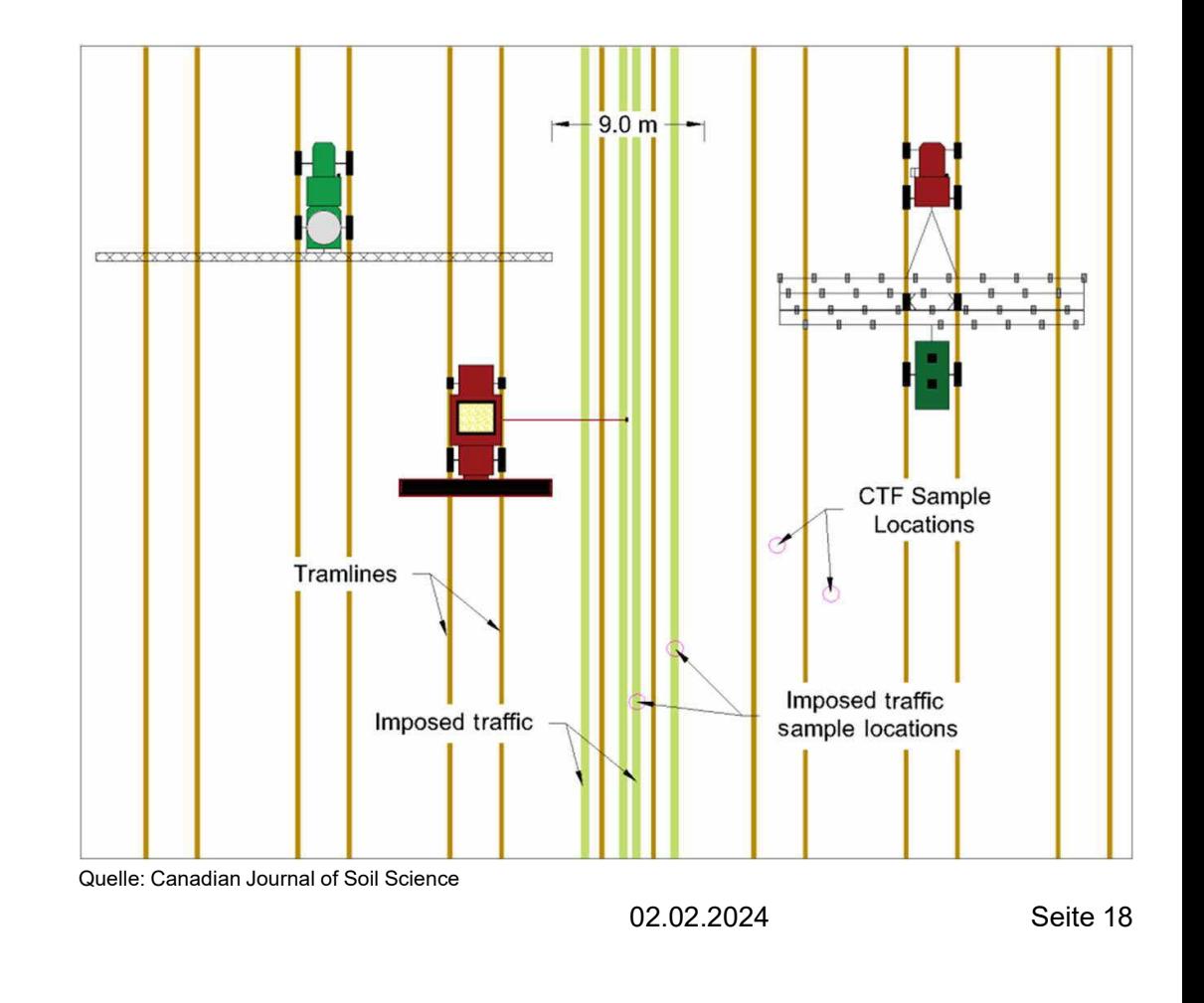

# ISOBUS

"Passt die Zeit?"

# High Speed<br>ISOBUS

BayWa Thomas Zausinger | Servicespezialist IT-Systeme Landtechnik New York Seite 1902.02.2024 Seite 19

 $||S||$ 

#### ISOBUS Grundaufbau und Busteilnehmer

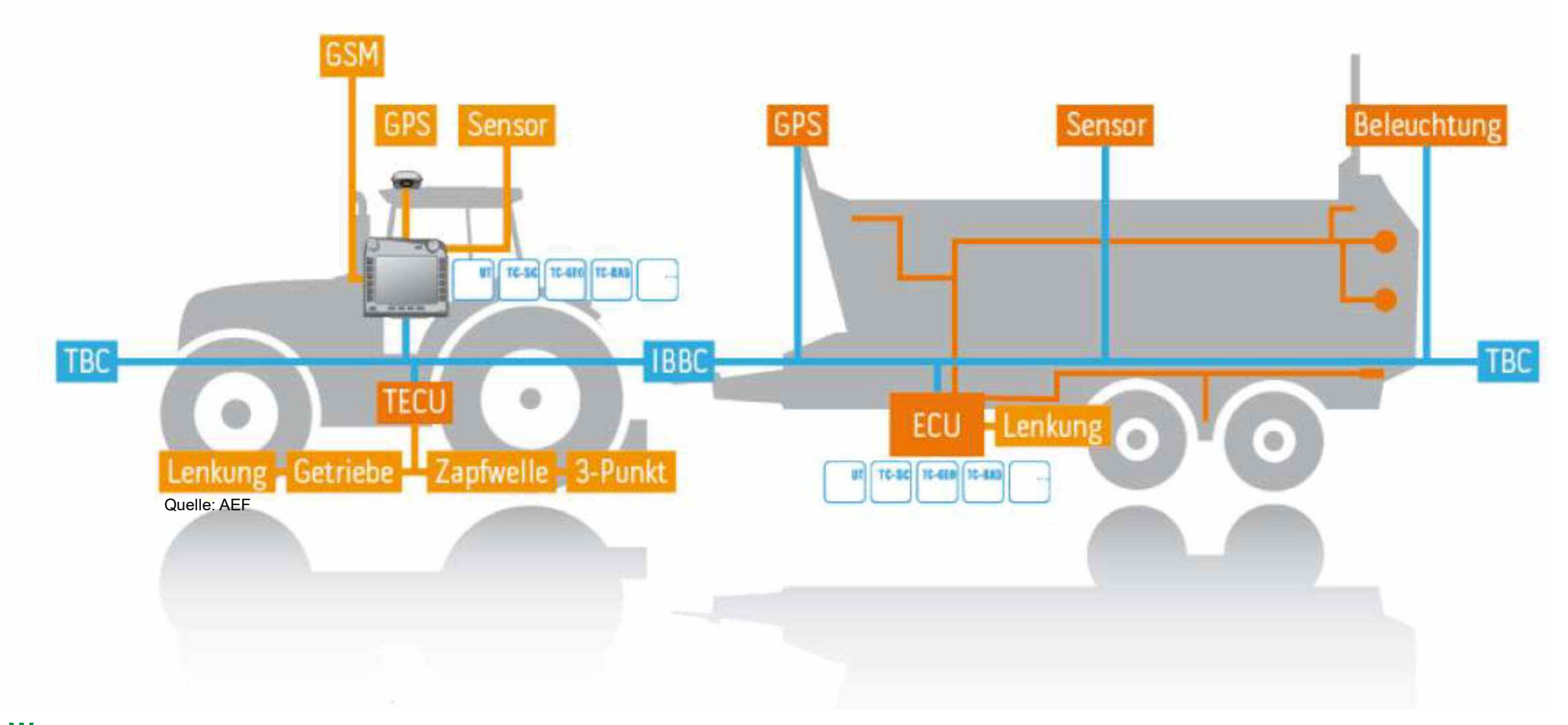

ExayWa Thomas Zausinger | Servicespezialist IT-Systeme Landtechnik **ExaySing Control 10 and Control 20 and Control** Control 20 and Control 20 and Control 20 and Control 20 and Control 20 and Control 20 and Control 20 and C

## Notwendige Softwarekomponenten für Precision Farming

**TC-BAS** 

**TC-SC** 

**TC-GEO** 

#### Traktoren mit ISOBUS und GPS-Vorrüstung am Beispiel eines Fendt Traktors

#### Softwarefreischaltungen:

- Agronomie Basispaket
- SectionControl
- VariableRateControl
- (Serverlizenz für den mobilen Datenaustausch)

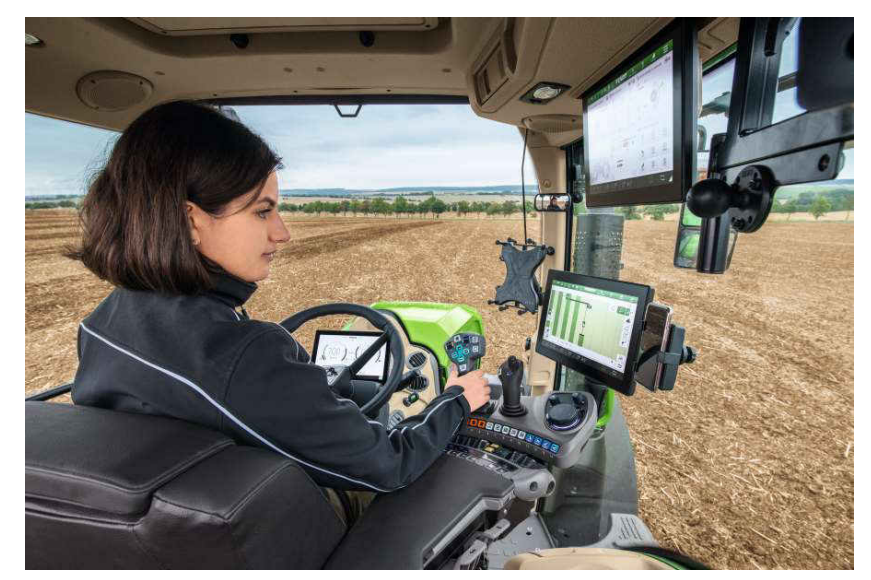

Quellen: AEF; Fendt

#### TaskController Basic (TC-BAS) -- Summenwerte

Datenaustausch zwischen Ackerschlagkartei und der Auftragsverwaltung im Terminal über ein genormtes ISOXML-Datenformat (TASKDATA.xml)

- Dokumentation von Summenwerten:
	- Benötigte Zeit
	- Dieselmenge
	- Bearbeitete Fläche
	- Anzahl gepresster Ballen
	- Ausgebrachte Menge

#### WICHTIG: Auf dem ISOBUS, sollte immer nur ein Task-Controller aktiv sein!

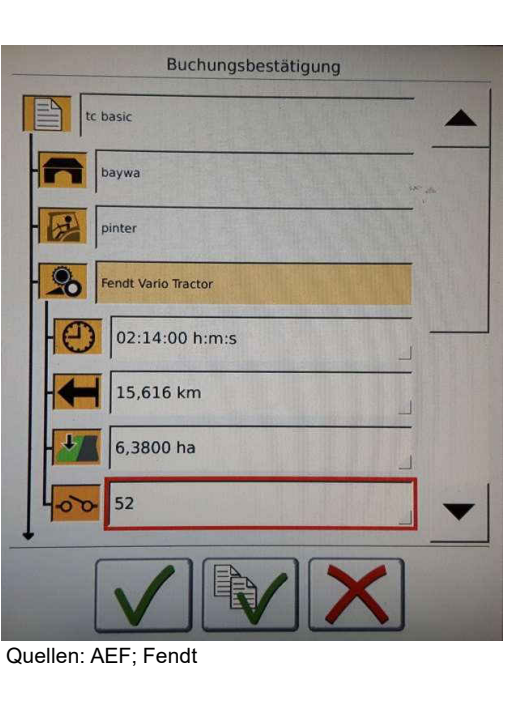

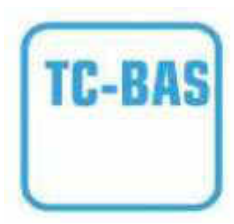

02.02.2024 Seite 22

#### TaskController Section Control (TC-SC) -- Teilbreitenschaltung

Automatisches Schalten von Teilbreiten (Sektionen) in Abhängigkeit von der GPS-Position. (Enthält keine weiteren TC-Funktionalitäten)

Im Automatikbetrieb werden Teilbreiten deaktiviert, sobald bereits bearbeitete Bereiche oder die Feldgrenze erreicht werden.

#### Anwendungsbeispiele:

- Feldspritze
- **Düngerstreuer**
- Drillmaschinen
- Mähwerke
- Schwader

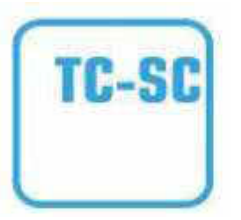

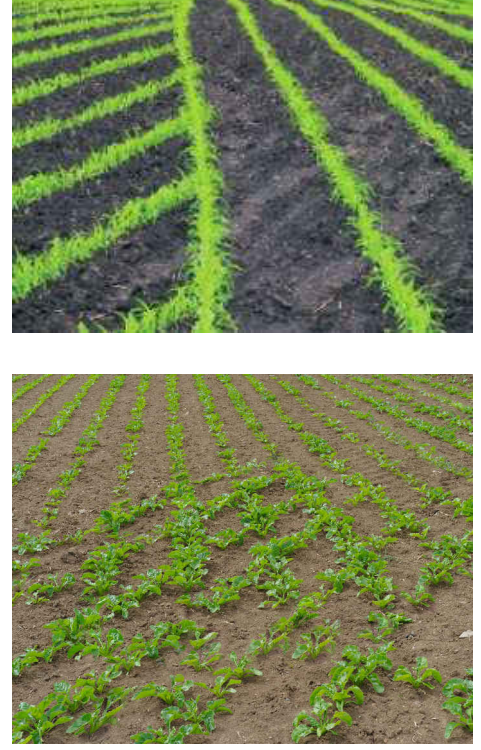

Quellen: AEF; Fendt

02.02.2024 Seite 23

BayWa Thomas Zausinger | Servicespezialist IT-Systeme Landtechnik

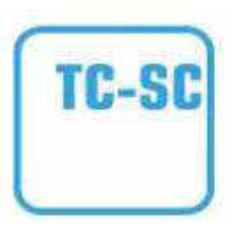

#### SectionControl Verzögerungszeiten – Der Schlüssel zur Genauigkeit!

Section Control-fähige Anbaugeräte haben in der Regel bauartbedingte Verzögerungszeiten. Hierunter versteht man den zeitlichen Verzug zwischen Schaltzeitpunkt des TaskControllers und dem tatsächlichen Arbeitsbeginn oder dem tatsächlichen Arbeitsende.

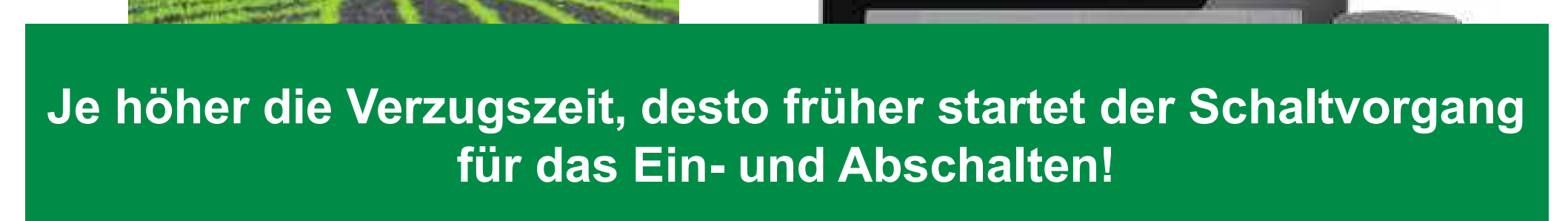

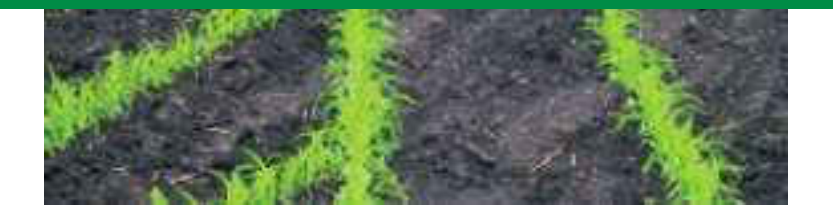

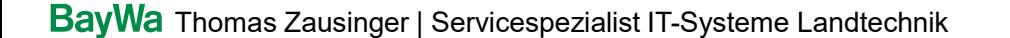

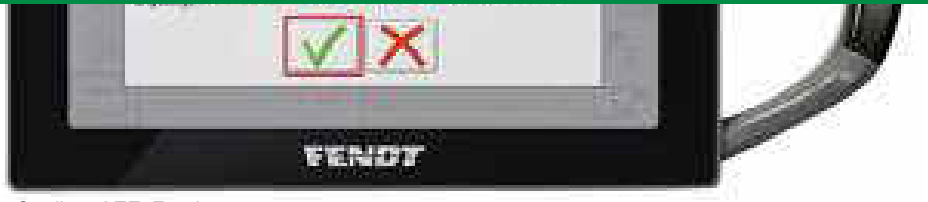

Quellen: AEF; Fendt

02.02.2024 Seite 24

## Ablauf Verzugszeiten einstellen

#### Schritt 1:

- Bearbeitete Fläche generieren
	- 2 Bahnen einer AB-Gerade mit aktivierter Spurführung abfahren
	- Kartenansicht muss bearbeitete Fläche aufzeichnen

#### Schritt 2:

- Im rechten Winkel zur bereits bearbeiteten Fläche fahren und Section Control aktivieren
- Konstante Geschwindigkeit
- Fehlstellen und Überlappungen messen

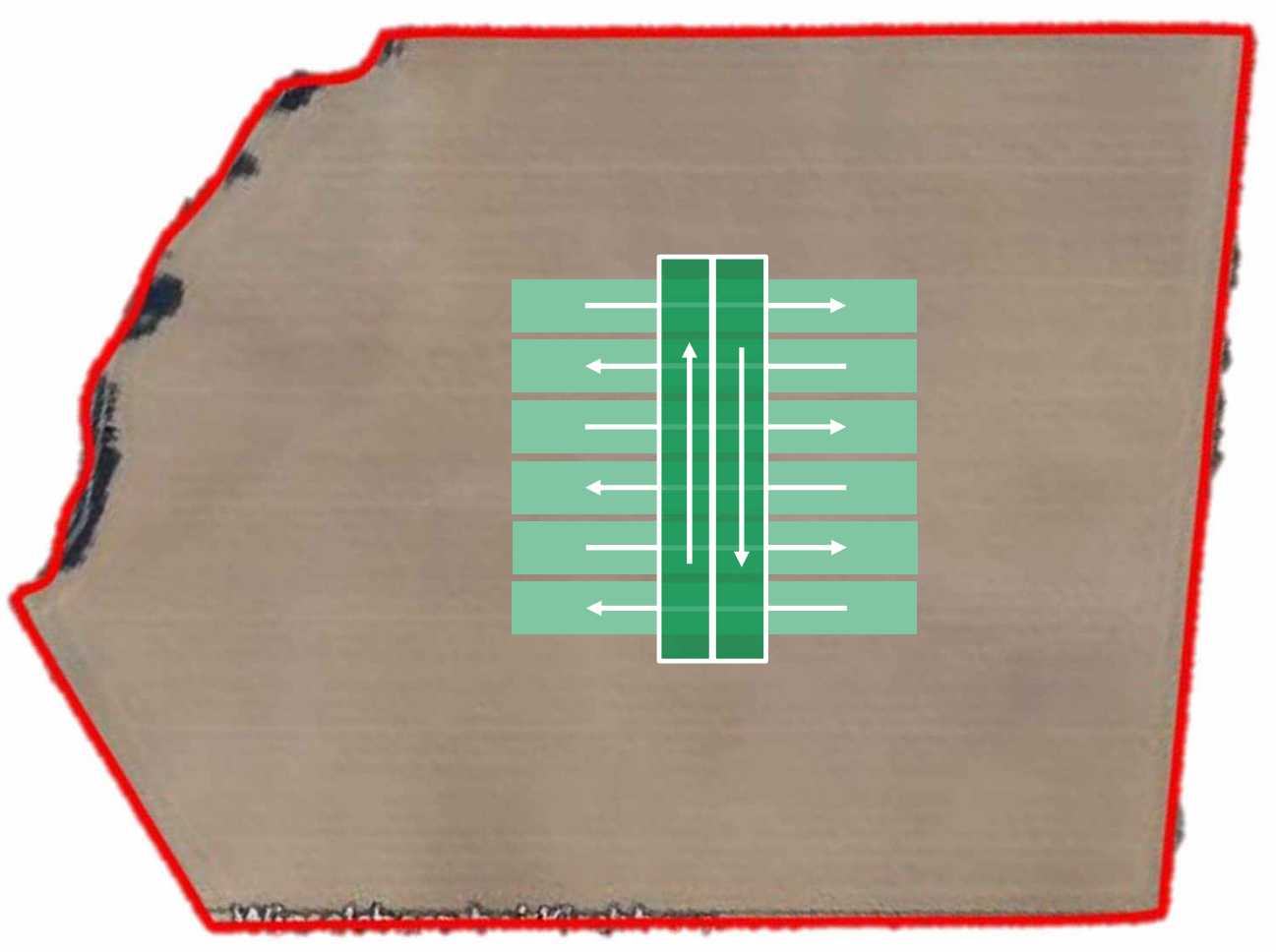

#### TaskController Geobasiert (TC-GEO) – Variable Rate Control

TC-GEO übermittelt dem Anbaugerät auf Basis einer Applikationskarte die Ausbringmenge für jede Teilfläche. Hierzu ist ein GPS-Signal erforderlich. (Mindestgenauigkeit: EGNOS  $\rightarrow$  25 cm)

#### WICHTIG:

- Es muss geprüft werden, ob auf dem Anbaugerät eine TC-GEO Freischaltung notwendig ist
- Standardmenge definieren (z. B. für eingeschränkte Satellitenverfügbarkeit)

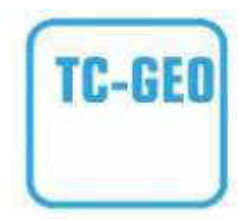

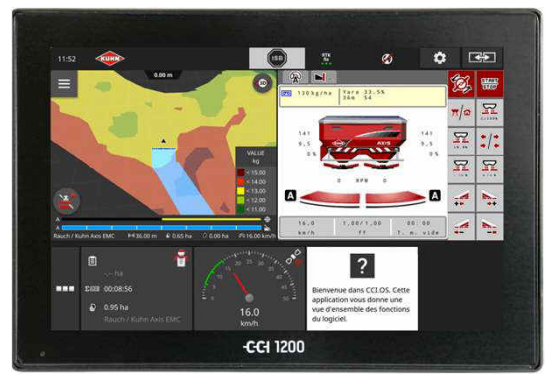

Quelle: CCI

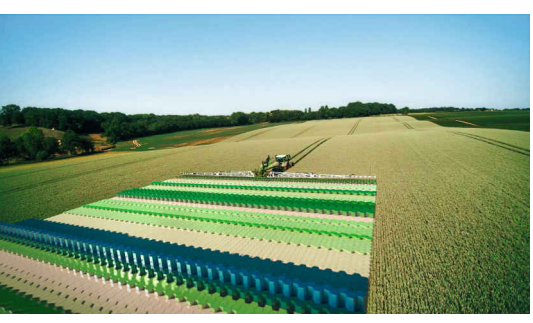

Quelle: Fendt

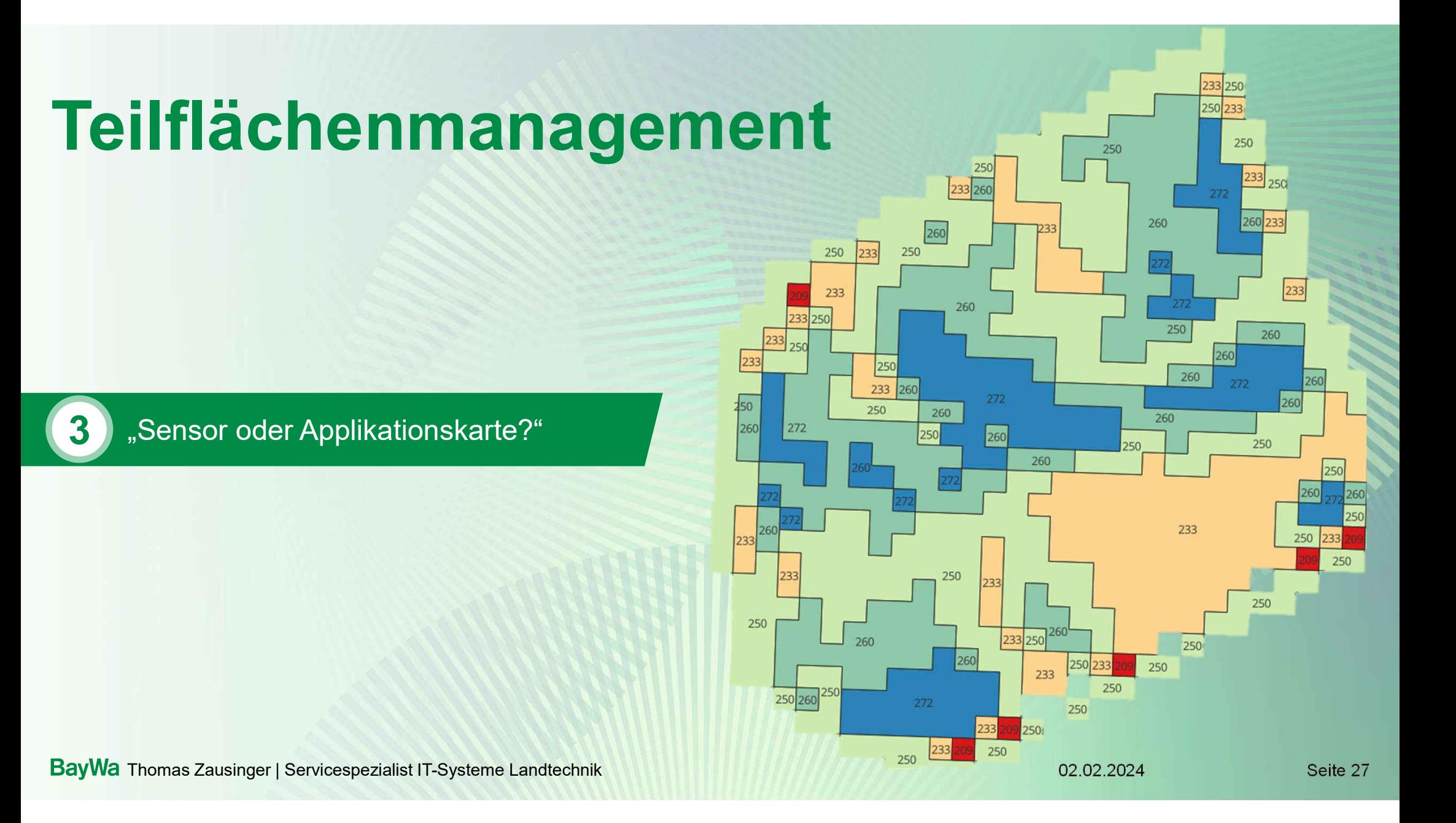

#### Einstieg in die teilflächenspezifische Bewirtschaftung Empfehlung

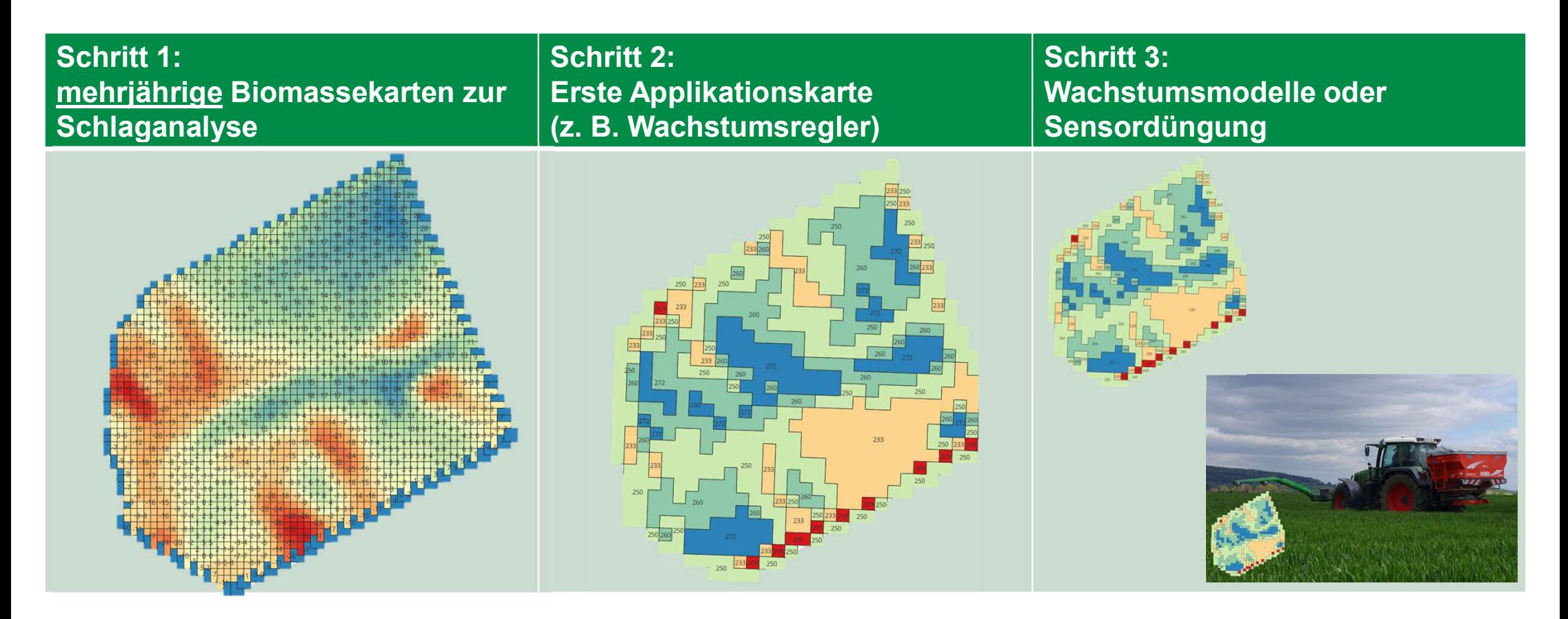

**Example 28** 02.02.2024 Seite 28 02.02.2024

#### Unterschied ISOXML Shape SHAPE

- Aufbau in Form einer Tabelle
- Eine Shapedatei besteht immer aus mindestens vier Dateikomponenten:
	- name.shp = Geometriedaten
	- $name.dbf =$  Sachdaten (z. B. Mengen)
	- $name.shx = Verknipfung.shp & dbf$
	- name.prj = Koordinatensystem

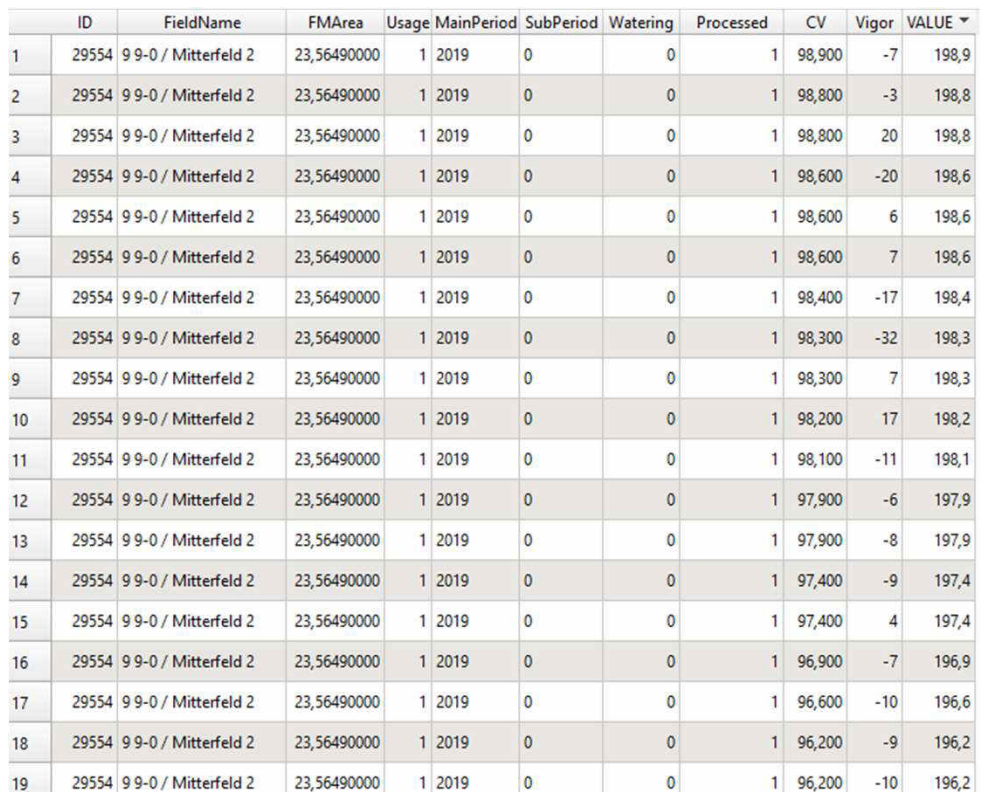

#### Unterschied ISOXML Shape ISOXML

- Aufbau in Form eines Quellcodes
- Eine ISOXML Datei heißt immer gleich:
	- TASKDATA.XML
- Bei Applikationskarten ist zusätzliche eine Datei nötig:
	- GRD00001.bin
- Je nach Bedienterminal ist eine gewisse Ordnerstruktur nötig, damit die Datei verarbeitet werden kann. Dieser kann in einem weiteren gezippten TASKDATA Ordner abgelegt sein oder an erster Ebene stehen.

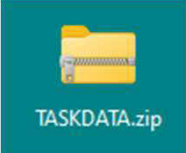

```
xml version="1.0" encoding="UTF-8" standalone="ves"?>
<IS011783_TaskData VersionMajor="3" VersionMinor="3" ManagementSoftwareManu
    <CTR A="CTR1" B="Betrieb Bühler"/>
    <FRM A="FRM1" B="Betrieb Bühler" I="CTR1"/>
    <WKR A="WKR2" B="BAXhler, Josef"/>
    <PFD A="PFD1" B="d4639cdc-4a6f-4177-8099-aed6dd2b" C="245 Mitterfeld 20
        \langlePLN A="1" C="235480">
            <LSG A="1">
                <PNT A="2" C="48.572112040" D="12.374284240"/>
                <PNT A="2" C="48.572116040" D="12.374288480"/>
                <PNT A="2" C="48.572119470" D="12.374292200"/>
                <PNT A="2" C="48.572123500" D="12.374296700"/>
                <PNT A="2" C="48.572128790" D="12.374302970"/>
                <PNT A="2" C="48.572136260" D="12.374311760"/>
                <PNT A="2" C="48.572144440" D="12.374321850"/>
                <PNT A="2" C="48.572154330" D="12.374333600"/>
                <PNT A="2" C="48.572164770" D="12.374345740"/>
                <PNT A="2" C="48.572176920" D="12.374358540"/>
                <PNT A="2" C="48.572189060" D="12.374369750"/>
                <PNT A="2" C="48.572201730" D="12.374379110"/>
                <PNT A="2" C="48.572213740" D="12.374385220"/>
                <PNT A="2" C="48.572226650" D="12.374389260"/>
                <PNT A="2" C="48.572239710" D="12.374391330"/>
                <PNT A="2" C="48.572254140" D="12.374392060"/>
                <PNT A="2" C="48.572268250" D="12.374390380"/>
```
# Datenübertragung in der Praxis

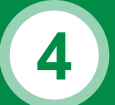

"Drahtlos oder USB-Stick?"

BayWa Thomas Zausinger | Servicespezialist IT-Systeme Landtechnik

02.02.2024 Seite 31

#### Was ist "Next Machine Management"

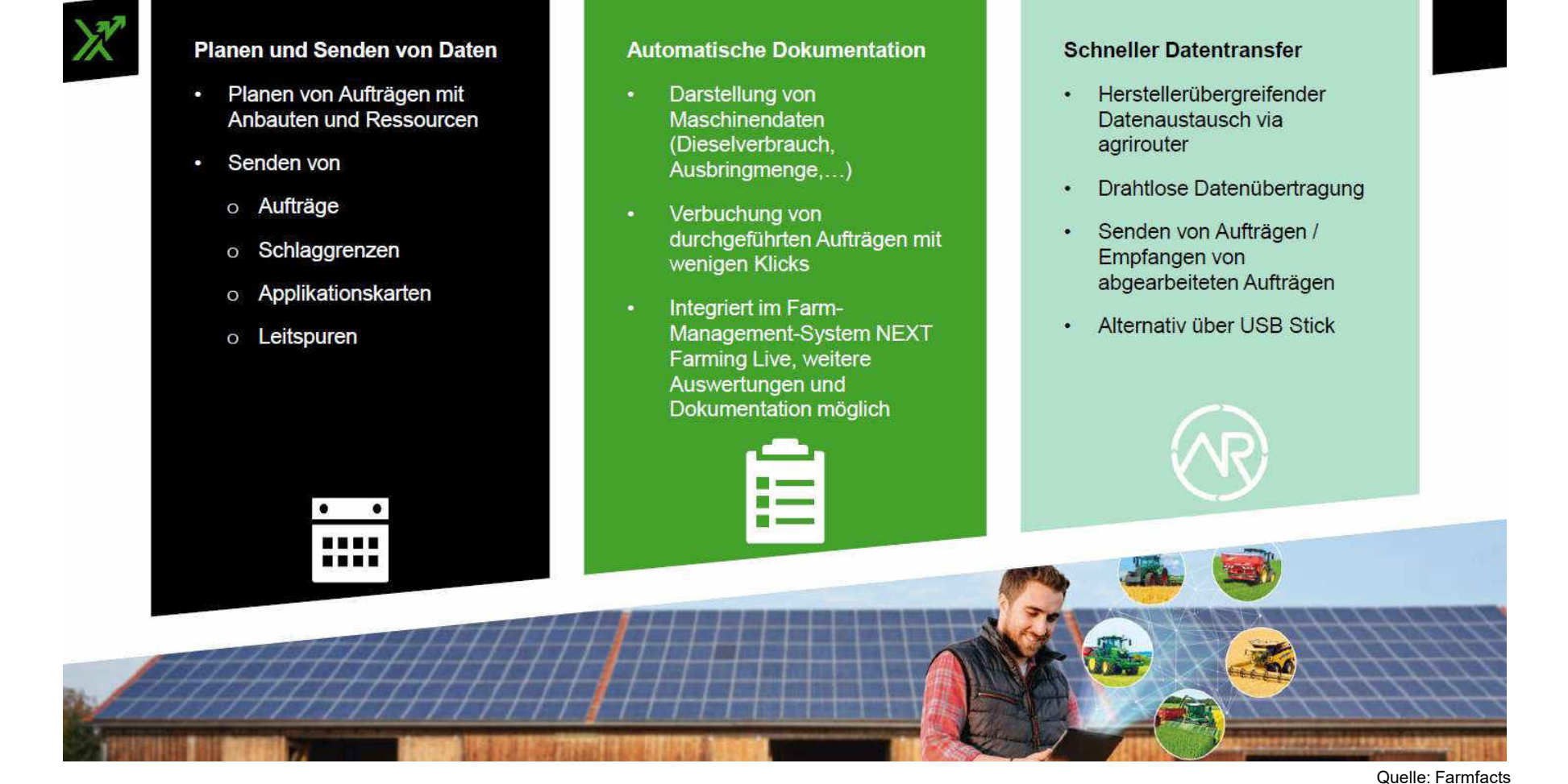

BayWa Thomas Zausinger | Servicespezialist IT-Systeme Landtechnik 02.02.2024 Seite 32

## Wie funktioniert "Next Machine Management"

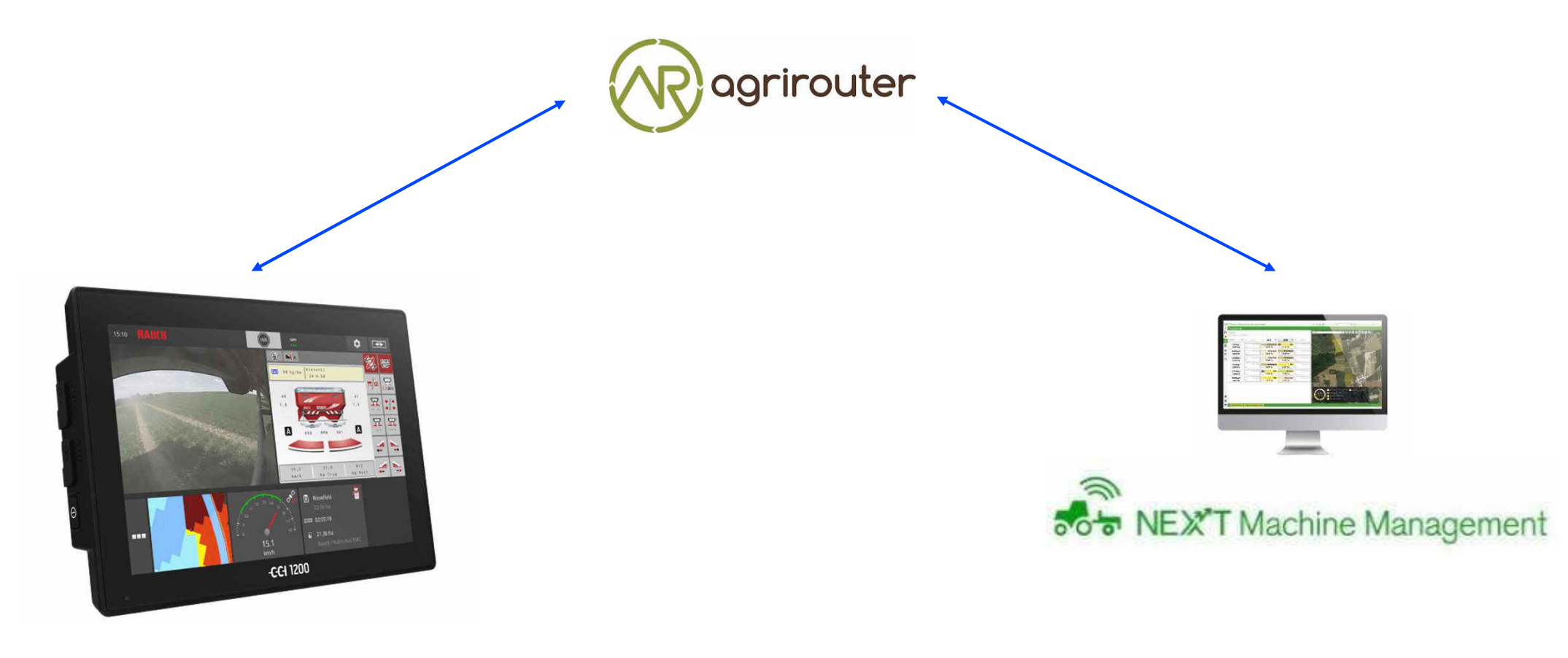

Quellen: CCI; Agrirouter; Farmfacts

BayWa Servicespezialist IT-Systeme Landtechnik, Thomas Zausinger 02.02.2024 02.02.2024 Seite 33

## Wie funktioniert "Next Machine Management" am Traktor

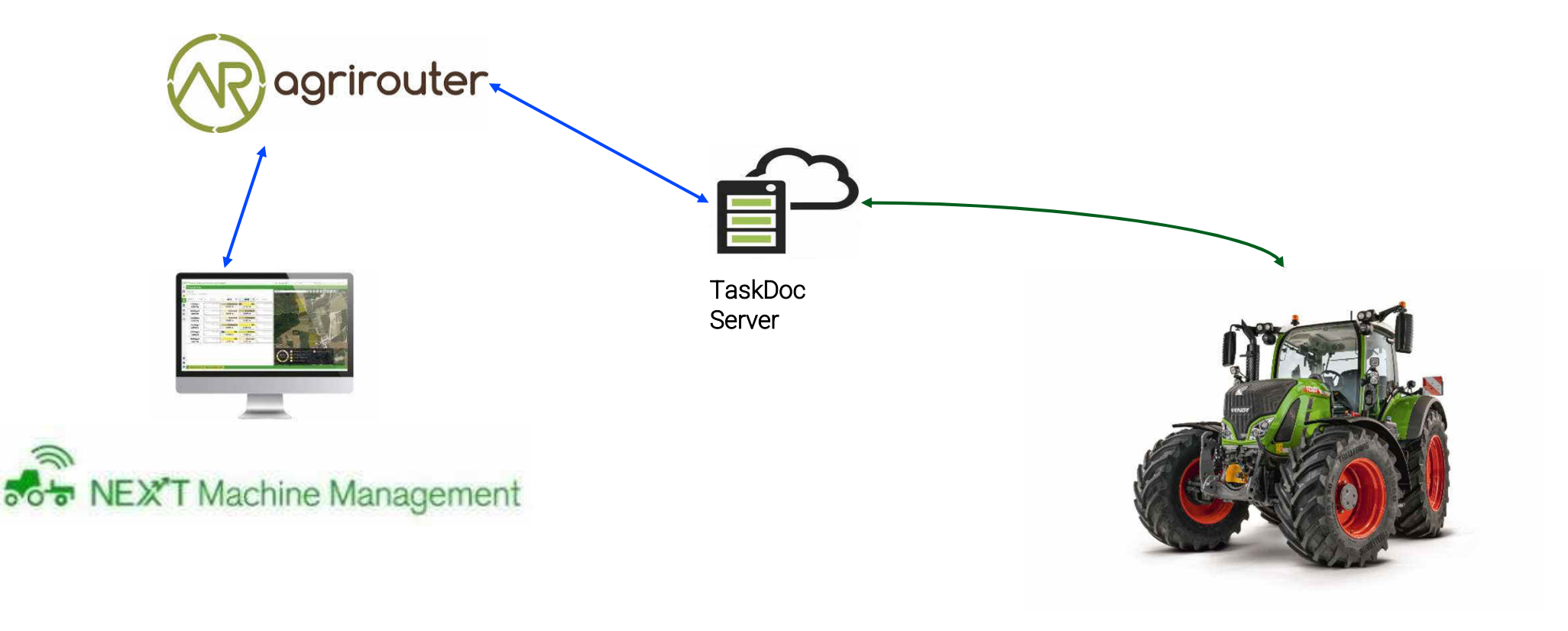

Quellen: CCI; Agrirouter; Farmfacts; Fendt

BayWa Thomas Zausinger | Servicespezialist IT-Systeme Landtechnik

02.02.2024 Seite 34

# Spot Spraying

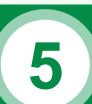

5 | "Vision oder Praxisreife?"

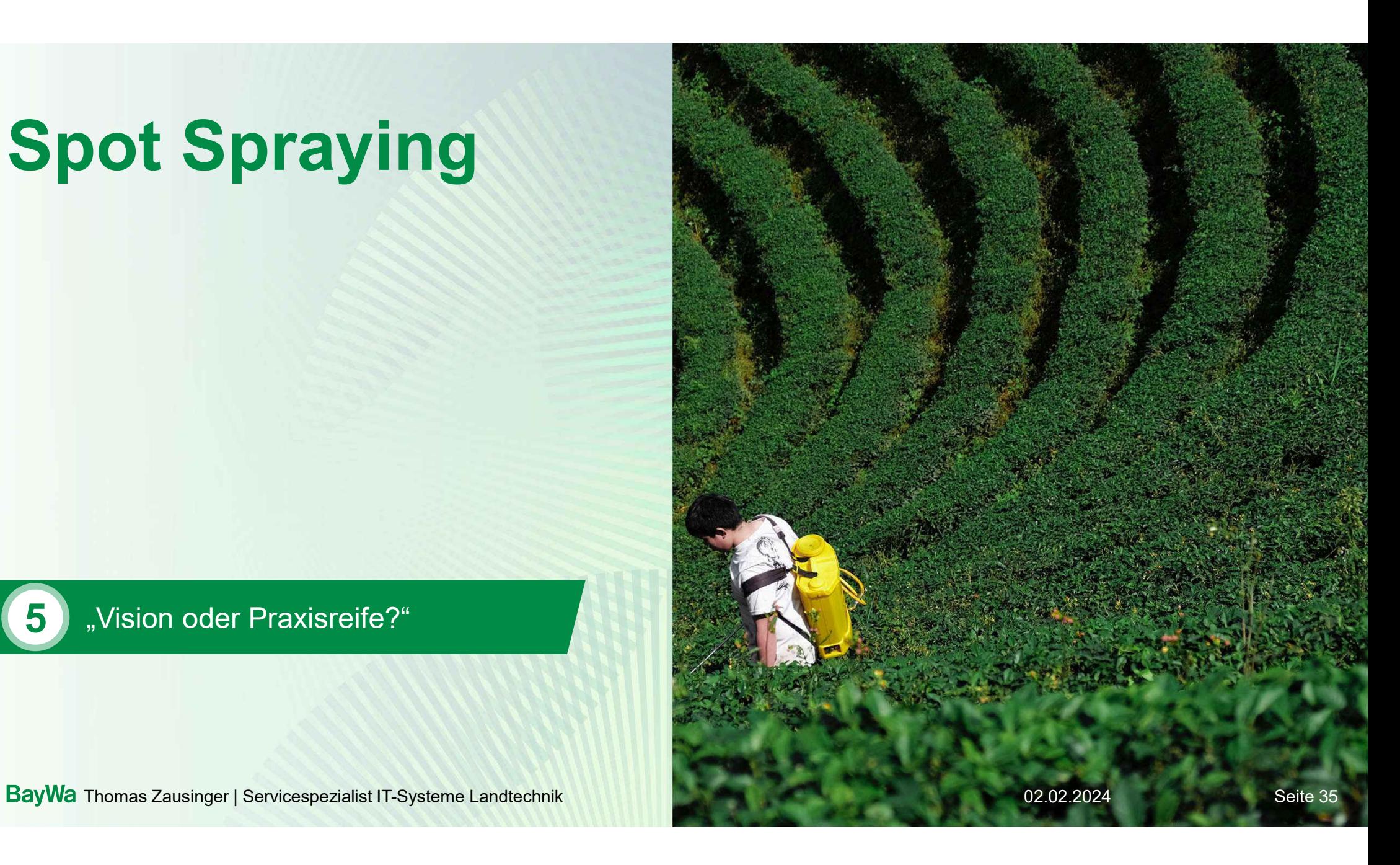

## Varianten von Spot Spraying?

#### Offline-Verfahren:

- Beikräuter werden mit Hilfe einer Drohne kartiert
- Daten werden im Büro des Dienstleisters verarbeitet
- Fertige Applikationskarte wird dem Kunden zugeschickt
- Kartierung im Millimeterbereich
- Fakten:
	- Exakte Ausbringmenge steht vor der Anwendung fest
	- Zugriff auf neueste Algorithmen ohne Updates an Maschinen
	- Terminplanung der Befliegung ist für erfolgreiche Behandlung entscheidend
	- Serviceunterstützung zum Aufspielen und Testen der Karten ist essentiell

**E Landter Controllering** 02.02.2024 Thomas Zausinger | Servicespezialist IT-Systeme Landtechnik

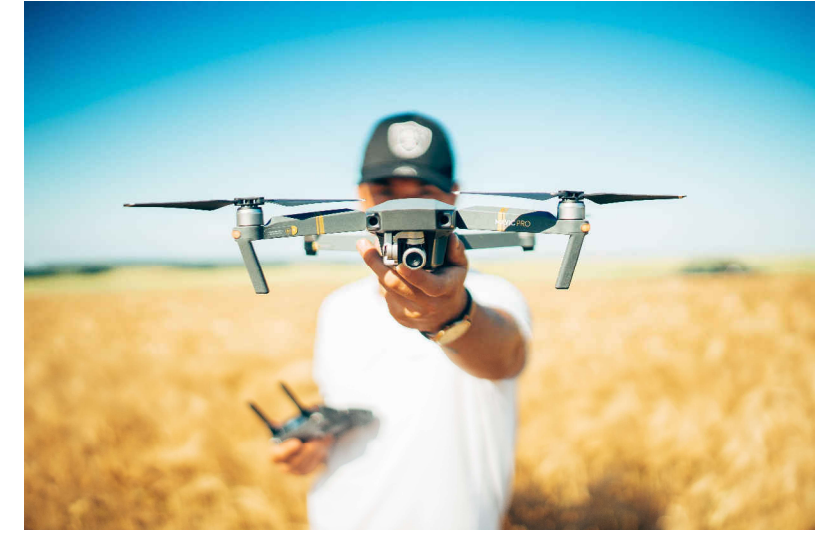

Quelle: unsplash

## Varianten von Spot Spraying?

#### Online-Verfahren:

- Beikräuter werden mit Hilfe von Kameras auf der Maschine detektiert und direkt auf der Maschine verarbeitet
- Applikationsmenge wird in Echtzeit an die Spritzenregelung übertragen
- Fakten:
	- Exakte Ausbringmenge steht vor der Anwendung nicht fest
	- Laufende Softwareupdates zur Aktualisierung des Algorithmus nötig
	- Unkomplizierte Planung des Anwendungszeitpunktes

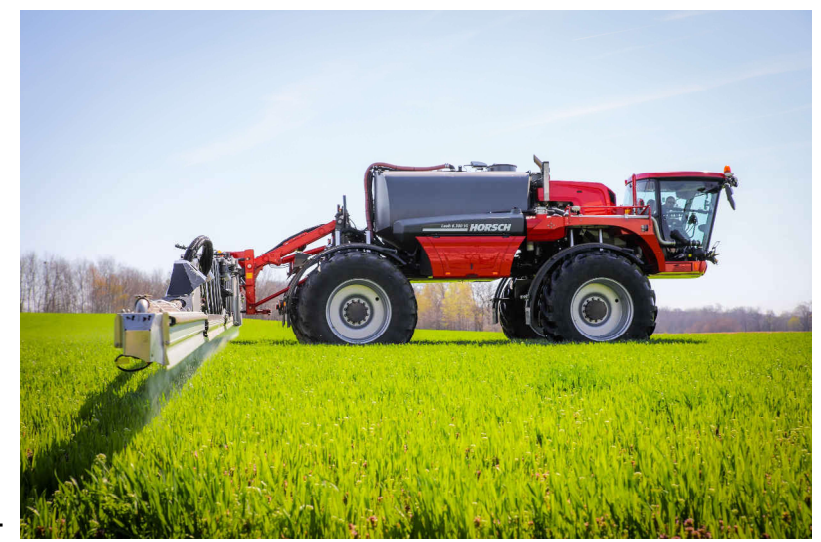

Quelle: unsplash

## Allgemeines zu Spot Spraying

#### Notwendige Technik:

- Schlepper mit Spurführung (Zentimetergenauigkeit)
- Elektronische Mengenregelung an der Spritze
- SC und VRC auf Schlepper und Spritze (abh. vom Terminal)
- Vorzugsweise Pulsweitenmodulation mit Einzeldüsenabschaltung
- Exakte Überprüfung und Einstellung der SC-Verzugszeiten ist zwingend notwendig

#### Anwendungsgebiete:

- Green on Brown
- Green on Green

**Example 202.02.2024** Thomas Zausinger | Servicespezialist IT-Systeme Landtechnik **Example 2018** 202.02.2024

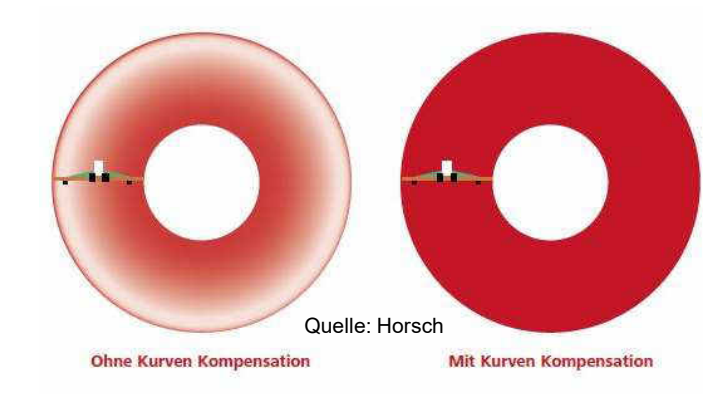

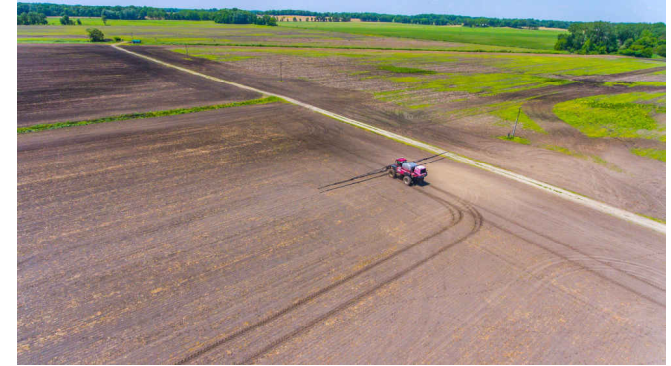

Quelle: unsplash

Seite 38

#### Auf welche Besonderheiten muss geachtet werden

- Einstellungen von SectionControl müssen exakt passen
	- Durch verspätete Schaltzeitpunkte werden Unkräuter nicht getroffen
	- Durch verfrühte Schaltzeitpunkte werden unnötige Mengen an Pflanzenschutzmitteln ausgebracht
- Spot Spraying in Reihenkulturen erst zur Spätverunkrautung anwenden
- Richtiges Wachstumsstadium der Unkräuter entscheidet über Bekämpfungserfolg (z. B. Ampfer mit Blütenstand)
- Pufferzonen einplanen => Spot's sind oft nicht ausreichend

#### Spot Spraying funktioniert nur dann, wenn der Anwender den kompletten Prozess richtig und konsequent steuert!

## Erste Erfahrungen BayWa: Online Ampferbekämpfung

#### RUMEX RXF 600

- Ampferspritze mit Einzeldüsenschaltung
- 3 Kameras auf 6 Metern Arbeitsbreite
- Optimale Geschwindigkeit liegt bei ca. 8 10 km/h
- Bedienung mit Android Tablet (Software läuft auf der Maschine)
- 200 Liter Spritzbrühe + 30 Liter Frischwassertank
- Bildrate liegt bei 60 100 Frames pro Sekunde
- Bilderkennung auf Basis von künstlicher Intelligenz

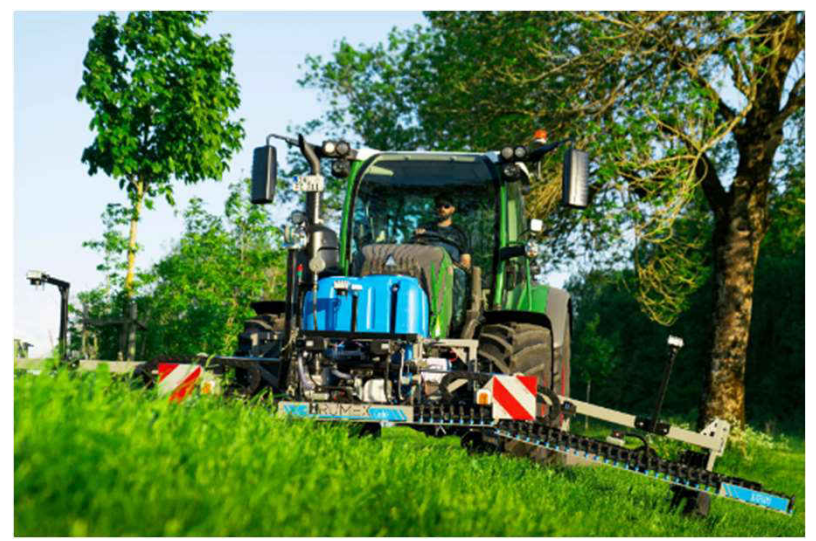

Quelle: RUMEX

## Precision Farming

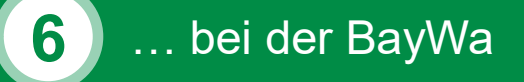

BayWa Thomas Zausinger | Servicespezialist IT-Systeme Landtechnik Seite 41

## Das Portfolio Smart Farming Agrar & Technik

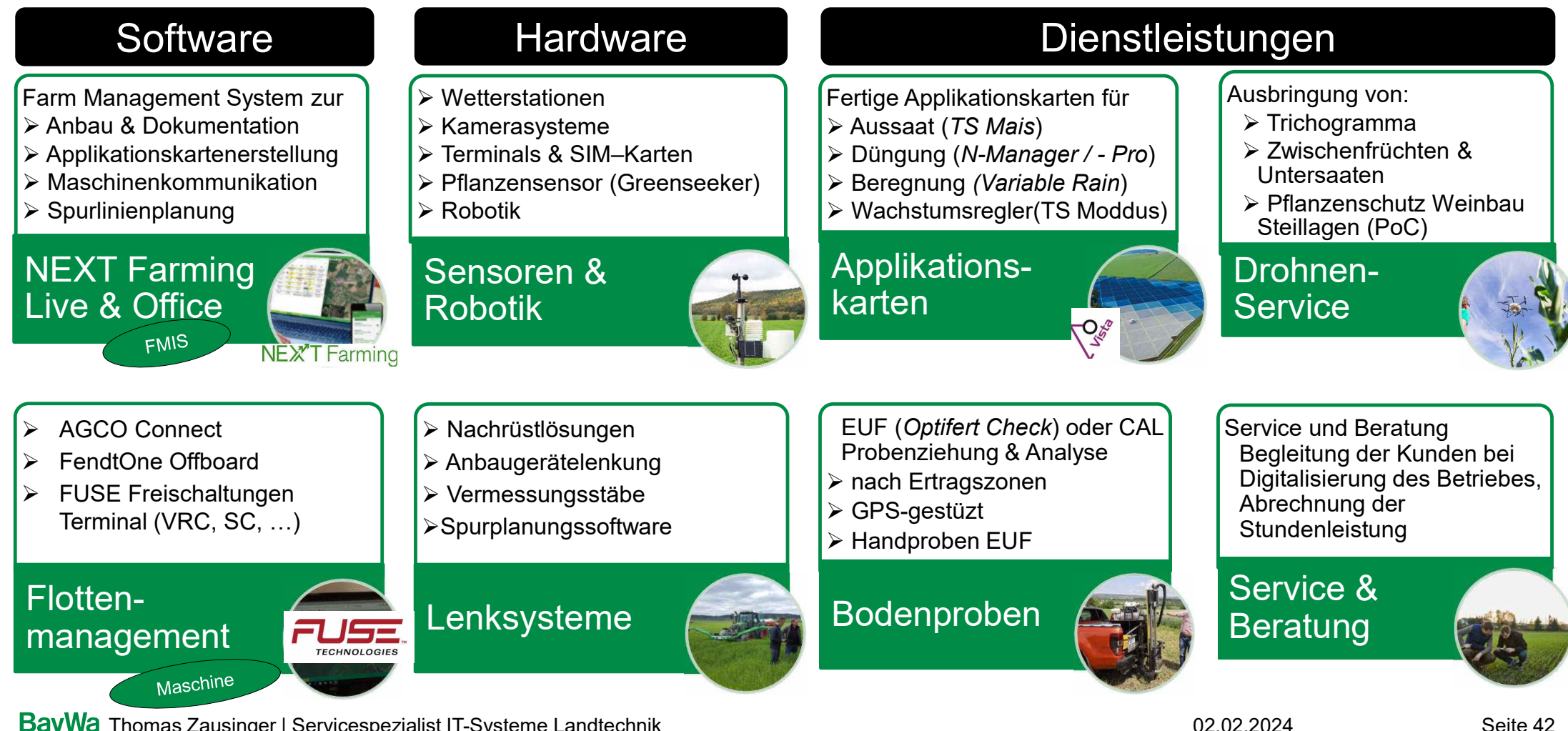

**E Landter Controllering** 02.02.2024 Thomas Zausinger | Servicespezialist IT-Systeme Landtechnik

# **BayWa** Verbundenheit<br>schafft Erfolg.

# Verbundenheit